## **UNIVERSIDAD COMPLUTENSE DE MADRID**

### **FACULTAD DE CIENCIAS FÍSICAS**

**Máster en Física Nuclear**

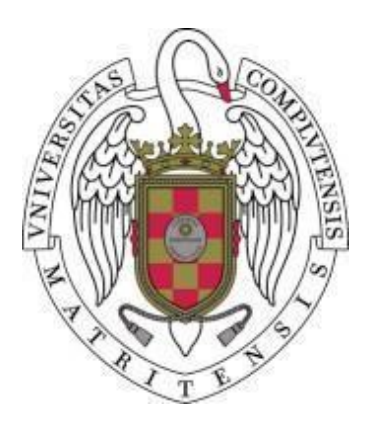

### **TRABAJO DE FIN DE MÁSTER**

## **Desarrollo del código de simulación LegPy para el cálculo de dosis de radiación**

## **Development of the simulation code LegPy for radiation dose calculation**

#### **Víctor Moya Zamanillo**

#### **Directores**

#### Fernando Arqueros Martínez

Dpto. Estructura de la Materia, Física Térmica y Electrónica

Jaime Rosado Vélez

Dpto. Estructura de la Materia, Física Térmica y Electrónica

**Curso académico 2021-22**

## **Key Words:**

- **Radiation Dose**
- **Montecarlo Simulation**
- **LegPy**
- **Gamma-Ray**
- **Electron transport**

### **Palabras Clave:**

- **Dosis de radiación**
- **Simulación de Montecarlo**
- **LegPy**
- **Rayo-gamma**
- **Transporte de electrones**

## **Resumen**

En este trabajo se describe la incorporación del transporte de electrones al código de simulación LegPy. Con el objetivo de minimizar el tiempo de simulación se han realizado algunas aproximaciones en el transporte de los electrones. Sin embargo, estas aproximaciones reducen la aleatoriedad de las trayectorias de los electrones. Para reducir este efecto, se ha modificado la distribución angular de scattering múltiple. Estas modificaciones se han ajustado de forma que LegPy replique el rango extrapolado y el coeficiente de backscattering de los electrones. Finalmente, se ha comparado los resultados que proporciona LegPy con otros códigos de simulación.

## **Summary**

In this work the incorporation of electron transport to the simulation code LegPy is described. With the aim of minimize the simulation time some approximations in the electron transport have been made. Nevertheless, these approximations reduce the randomness of the electron trajectories. In order to compensate this effect, the multiple scattering angular distribution has been modified. These modifications have been fitted so LegPy replicate electrons' extrapolated range and backscattering coefficients. Finally, LegPy's results have been compared to other simulations code's results.

# **Índice**

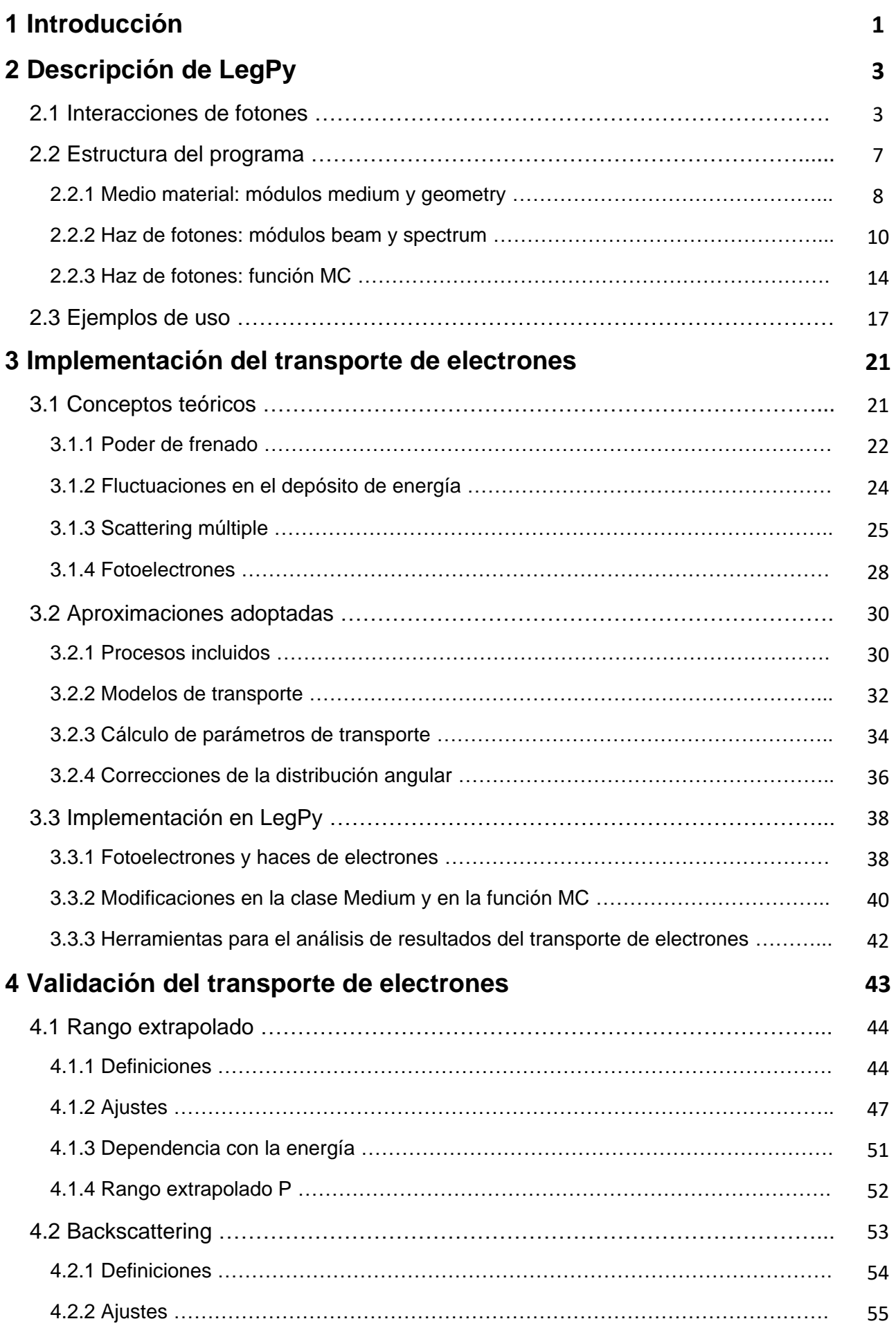

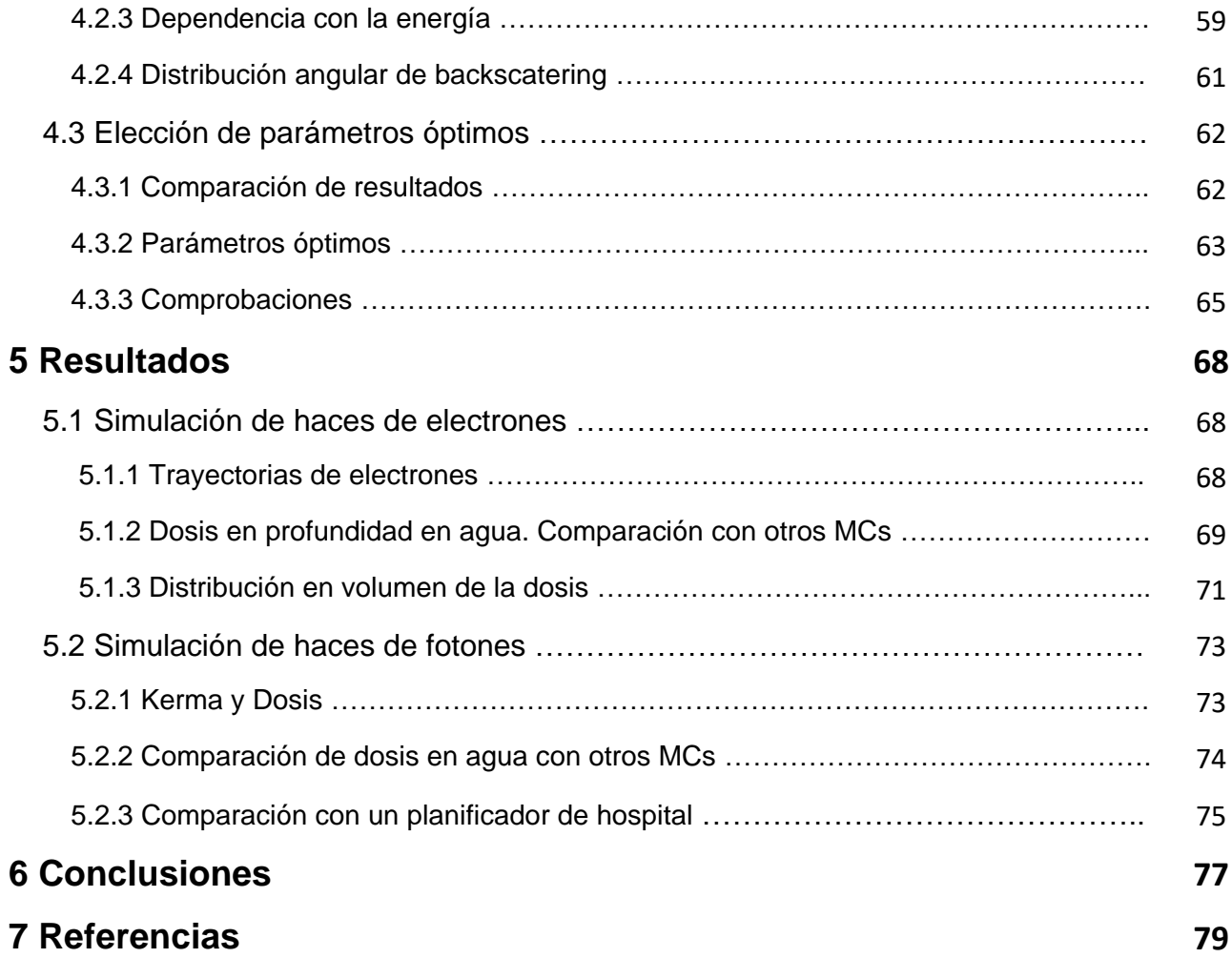

### **Agradecimientos**

En primer lugar me gustaría agradecer a mis directores Fernando Arqueros Martínez y Jaime Rosado Vélez su inestimable ayuda y consejo para la realización de este trabajo. Al Instituto de Física de Partículas y del Cosmos (IPARCOS) por la beca concedida para la elaboración de este trabajo. También al Hospital Ramón y Cajal y en concreto a David Sevillano, Radiofísico de ese hospital, por proporcionarnos información para hacer comparaciones con un planificador de Radioterapia. A mi familia y sobre todo a mis padres por su apoyo y comprensión a lo largo de este año. Por último, a mis compañeros del máster, en particular a Miguel y a Servando, por esas tardes en Sevilla.

## **1 Introducción**

El objetivo de este trabajo fin de máster es contribuir al desarrollo del código LegPy para el transporte de fotones y electrones en cualquier medio material. LegPy es un paquete de Python basado en un código de Monte Carlo anterior desarrollado en el Departamento de Estructura de la Materia, Física Térmica y Electrónica [1]. Este código estaba diseñado originalmente para la simulación de fotones por debajo del umbral de la creación de pares.

En este trabajo fin de máster se presenta la extensión del código para incluir el transporte de los electrones simulando sus trayectorias individuales y calculando la energía depositada. De este modo, para un haz de fotones se puede obtener la dosis de radiación absorbida por el medio y no solamente el kerma, pero además con esta ampliación el código permite simular haces de electrones. Para no aumentar en exceso el tiempo de cálculo, se han realizado aproximaciones en la distribución angular del scattering múltiple y en el depósito de energía por electrones.

El objetivo de este paquete no es realizar simulaciones tan detalladas como pueden proporcionar otros códigos como GEANT4[2], Penelope[3] o EGS4[4]. Lo que se pretende es crear un entorno de simulación de fácil manejo para el usuario no especializado sin conocimientos avanzados en computación, pero que proporcione resultados razonables del transporte de fotones y electrones en un tiempo corto.

Hasta ahora LegPy solo ha sido usado con fines docentes para que el estudiante pueda calcular la distribución de kerma en un medio, la eficiencia de un centelleador o parámetros como los coeficientes de acumulación, etc. Las extensiones que se están llevando a cabo recientemente, incluida la que se presenta en esta memoria, van a permitir ampliar las capacidades de LegPy más allá de su objetivo original.

Esta memoria está estructurada del siguiente modo. En la sección 2 se describe brevemente el paquete LegPy en su versión original. En la siguiente sección se explica con detalle la implementación realizada en este trabajo, incluyendo los conceptos teóricos (3.1), las aproximaciones empleadas (3.2) y su implementación en el código (3.3).

Se han comparado los resultados de esta implementación con datos experimentales y de otras simulaciones publicadas en la literatura (sección 4). Esta comparación ha permitido hacer un ajuste fino de algunos parámetros de nuestra simulación que proporciona una precisión razonable para nuestras simulaciones. En la sección 5 se muestran algunos ejemplos de uso y finalmente las conclusiones se presentan en la sección 6.

## **2 Descripción de LegPy**

En esta sección se trata brevemente el transporte de fotones empleado en LegPy y se discute el rango de validez de este, pues el transporte de fotones con LegPy está limitado por la creación de pares. Tras ello se describe cada uno de los 8 módulos que componen LegPy y finalmente se proporcionan algunos ejemplos de uso de LegPy.

### **2.1 Interacciones de fotones**

Los fotones tienen básicamente cuatro formas de interaccionar con la materia:

- Efecto fotoeléctrico: consiste en la absorción de un fotón por parte de un electrón. La energía cinética del electrón será la energía del fotón menos la energía de ligadura del electrón.
- Scattering incoherente: un fotón interacciona con un electrón al que transfiere parte de su energía, fruto de esta interacción entre ambos el fotón cambia de energía y dirección de propagación y el electrón es dispersado. Para electrones libres, este proceso se conoce como efecto Compton y su sección eficaz puede calcularse analíticamente. En un medio, los electrones están ligados a los átomos, pero si la energía del fotón es mucho mayor que la energía de ligadura del electrón, el scattering incoherente puede aproximarse por el efecto Compton.
- Efecto Rayleigh (scattering coherente): el fotón interactúa con todo el átomo y no con un solo electrón. Los electrones del átomo participan de forma coherente en el proceso y por ello es llamado scattering coherente.

En este proceso el fotón prácticamente no pierde energía pero sí cambia su dirección.

● Creación de pares: En este caso el fotón de más de 1.022 MeV interactúa con el campo del núcleo de un átomo, el fotón se transforma en un electrón y un positrón y el núcleo gana algo de energía (para que se garantice la conservación del momento lineal). Un proceso similar puede darse pero en el campo de un electrón atómico, en este caso el proceso se llama creación de tripletes y su umbral es 2.04 MeV.

LegPy considera las 3 primeras interacciones. La creación de pares no está incluida en el código, por lo que su aplicación está limitada a la energía por debajo de la cual este proceso es relevante. Un posible criterio para determinar el rango de validez de la simulación es considerar que la sección eficaz de creación de pares supone menos de un 10% de la sección eficaz de interacción de los fotones. En la figura 2.1 se representa la energía y el número atómico del medio Z para la cual el cociente entre la sección eficaz de creación de pares y la sección eficaz total de interacción es 0.1. Según el criterio anterior LegPy se podría emplear para simular fotones de aproximadamente 2 MeV en los elementos más pesados, mientras que se podría llegar a 6 MeV en elementos ligeros.

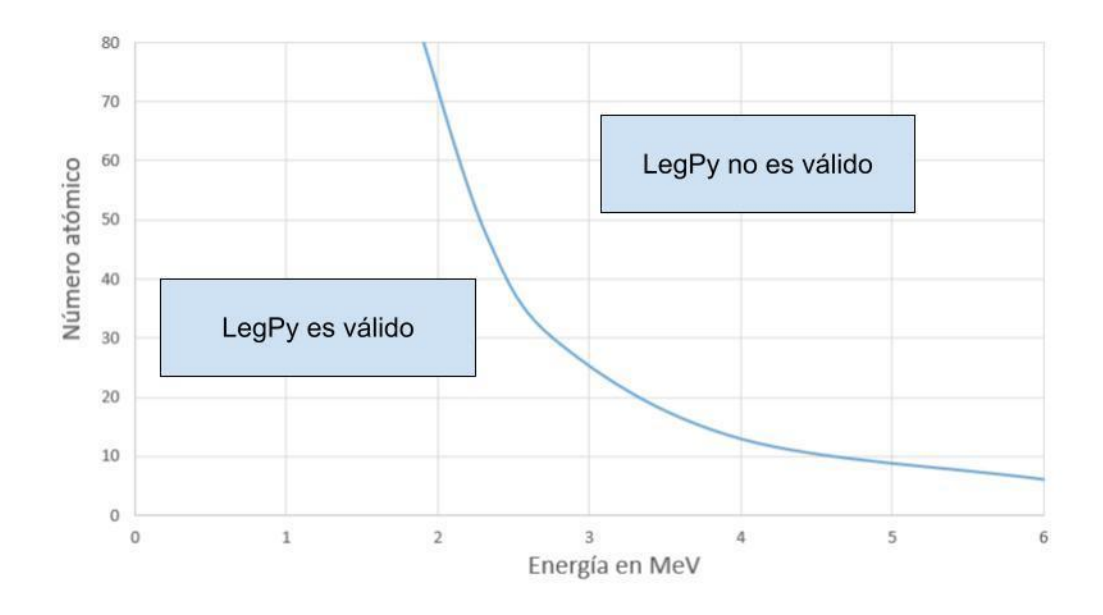

Figura 2.1.- Rango de validez de LegPy. La curva representa la energía para la cual la sección eficaz de creación de pares es un 10% de la sección eficaz de interacción total.

LegPy tiene dos vías distintas para obtener las secciones eficaces de los procesos de fotones. Una opción es cargar un archivo txt que contiene los coeficientes de atenuación másicos del medio elegido. Estos archivos se han generado previamente a partir de una aplicación web del NIST [5] que lee de una extensa base de datos para multitud de medios materiales. La otra implica el uso de fórmulas analíticas aproximadas para el cálculo de las secciones eficaces de los efectos fotoeléctrico y Compton de cualquier medio a partir de su composición. El scattering incoherente se aproxima por tanto por el efecto Compton y el scattering coherente se ignora en este caso. Más información al respecto de este método analítico se puede encontrar en [1].

En la figura 2.2 se muestra para agua los coeficientes de absorción másicos calculados a partir de datos de archivos .txt y generadas a partir de las aproximaciones analíticas.

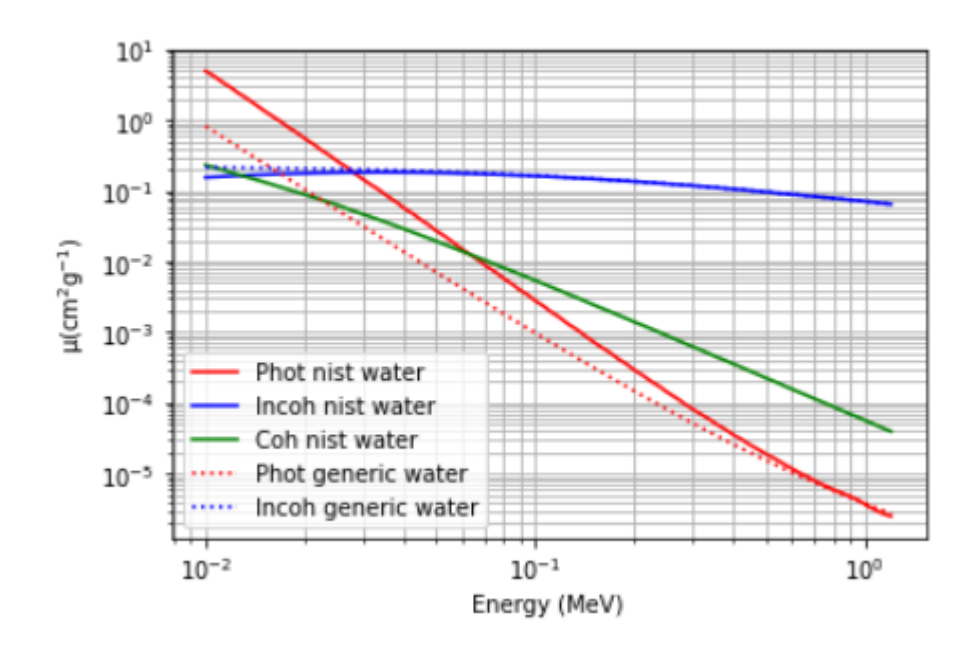

Figura 2.2.- Coeficientes de atenuación másicos para fotones en agua. En rojo se representa el efecto fotoeléctrico, en azul el scattering incoherente y en verde el scattering coherente. Los datos representados con líneas continuas han sido generados a partir de un fichero txt con datos extraídos del NIST, las líneas discontinuas han sido calculadas a través de las aproximaciones analíticas.

El coeficiente de atenuación másica total  $\mu_{tot}$  se calcula como la suma de los coeficientes de atenuación de los tres procesos. El inverso del producto de este coeficiente  $\mu_{tot}$  y la densidad del medio es el camino libre medio  $\lambda$ recorrido por un fotón.

El primer paso de la simulación de un fotón es calcular el camino x que recorre antes de su primera interacción de acuerdo a una distribución de probabilidad exponencial

$$
x = -\lambda \cdot Ln(p) \tag{2.1}
$$

donde p es una variable aleatoria uniforme entre 0 y 1. A continuación, el proceso que tiene lugar en la interacción se sortea aleatoriamente a partir de otro número aleatorio entre 0 y  $\mu_{tot}$ .

En la versión original de LegPy, toda la energía que pierde el fotón se deposita en el punto en el que se ha producido la interacción. Con la inclusión del transporte de electrones, la energía que pierden los fotones es transferida a un electrón y se simula la trayectoria de éste.

#### **2.2 Estructura del programa**

El paquete LegPy está formado por varios módulos que contienen clases y funciones con los distintos aspectos de la simulación. Al importar el paquete, el usuario puede crear objetos a partir de las clases definidas en estos módulos con las características específicas del medio y el haz de fotones que desea simular. A continuación, se introducen estos objetos como parámetros de entrada de la función que se encarga de correr la simulación. Esta función tiene parámetros de entrada adicionales para especificar el número de partículas a simular y elegir los resultados de salida. El paquete también incluye algunas herramientas de análisis para trabajar con los resultados de la simulación.

A continuación se describen las principales clases que contiene LegPy. Para ello se han agrupado en subsecciones que reflejan cada elemento de la simulación, es decir: el medio material, el haz de fotones y la propia simulación de Montecarlo. Recordemos que en esta sección sólo se describen las funciones de LegPy relacionadas con el transporte de fotones. Posteriormente, en la sección 3, se explica cómo se hizo la implementación del transporte de los electrones.

#### **2.2.1 Medio material: módulos medium y geometry**

El módulo *geometry* tiene las clases y funciones que se encargan de definir la geometría y voxelización del medio. Destaca la clase Geometry, en la cual el usuario introduce el tipo de geometría que desea así como sus parámetros matemáticos. Para la voxelización se debe de introducir el número de vóxeles en los que se quiere dividir las coordenadas del sistema de referencia. De esta forma, dependiendo de qué conjunto de coordenadas se use, se emplearán diferentes tipos de voxelización. Cada elemento de la matriz de energía depositada representa un vóxel del medio.

La signatura de la clase Geometry es la siguiente:

Geometry(name, x, y, z, r, diam, n\_x, n\_y, n\_z, n\_r)

Los parámetros de entrada se describen a continuación:

- name: define la figura geométrica que tendrá el medio, los posibles valores que puede tomar este parámetro son: 'orthohedron', 'cylinder', 'sphere'.
- x, y, z, r, diam: este conjunto de parámetros especifican las características de cada geometría. Para el ortoedro se debe de introducir los valores de x, y, z y se asume que la base está en el plano z=0 orientada de acuerdo a los ejes cartesianos. Para la esfera se debe introducir r o diam y se asume que está centrada en el origen de coordenadas. Para el cilindro se debe introducir z, así como r o diam, y se asume que su base están en el plano z=0.
- n\_x, n\_y, n\_z, n\_r: estos parámetros definen el número de vóxeles del medio a lo largo de cada dimensión, de acuerdo a tres tipos de voxelizado disponibles: cartesiana, cilíndrica y esférica. La

voxelización cartesiana está disponible en los tres tipos de medios. La voxelización esférica sólo es aplicable a la geometría esférica. Las voxelizaciones cilíndrica y esférica sólo están disponibles para las geometrías cilíndrica y esférica, respectivamente.

Los métodos más relevantes de la clase Geometry para la simulación son los encargados de comprobar si el fotón interacciona dentro del medio y de actualizar el depósito de energía en el vóxel correspondiente.

El módulo *medium* define las propiedades del medio. En particular, contiene las funciones y clases que preparan los datos de coeficientes de atenuación. La clase principal de este módulo se llama Medium y su signatura es la siguiente:

Medium(name, density, Pmol, N, Z, A)

Los parámetros de entrada son:

- name: es el nombre del medio. En caso de no introducir parámetros moleculares, se buscará en una carpeta interna de LegPy un archivo de texto con el mismo nombre, donde se guardan los datos de los coeficientes de atenuación obtenidos de la base de datos del NIST. Si se introducen parámetros moleculares este parámetro no tendrá ningún efecto práctico, pues los coeficientes de atenuación se calcularán mediante fórmulas analíticas aproximadas.
- density: es la densidad del medio en gramos por centímetro cúbico. No es necesario introducir este parámetro si se usan datos del NIST, ya que los ficheros de texto también guardan la densidad del medio en condiciones normales. Pero el usuario tiene la opción de usar otro valor de densidad.
- Pmol: es la masa molar en gramos. Sólo se usa en la opción en la que se calculan los coeficientes de absorción mediante fórmulas analíticas. Es un parámetro opcional, porque si no se da, la masa

molecular se calcula a partir de los números másicos de los elementos que constituyen el medio.

- N, Z, A: listas que definen la composición de las moléculas del medio para la opción en la que se calculan los coeficientes de absorción mediante fórmulas analíticas. N contiene el número de átomos de cada especie, Z contiene los números atómicos y A los números másicos. La última lista es opcional si se da en su lugar el parámetro Pmol.

La clase Medium tiene dos métodos relevantes para la simulación. Uno de ellos genera la distancia aleatoria que recorre un fotón antes de interactuar, para ello se emplea la fórmula (2.1). El otro método selecciona uno de los posibles procesos que puede sufrir un fotón empleando el método descrito en el apartado "Interacciones de fotones".

#### **2.2.2 Haz de fotones: módulos beam y spectrum**

El módulo *beam* se encarga de definir la geometría del haz de fotones que se va a simular. Ello se hace a través de la clase Beam, que tiene la siguiente signatura:

Beam(name, diam, x\_ap, y\_ap, theta, phi, p\_in, length, r\_width)

Esencialmente existen dos tipos de haces: haces paralelos, en los que se generan vectores de propagación paralelos entre sí, o haces divergentes, en los que se generan vectores de propagación para los fotones de forma isótropa dentro de un cierto ángulo sólido. Este último caso incluye la opción de una fuente isótropa como un caso particular.

Los haces paralelos se pueden crear como haces estrechos (pencil beam) o extensos. En el primer caso, todos los fotones se originan en la misma posición y con el mismo vector de propagación. En el segundo caso, todos los fotones se originan con vectores directores paralelos pero sus

posiciones iniciales se distribuyen aleatoriamente sobre una superficie circular. Para generar un haz paralelo, hay que introducir name='parallel' y dar los siguientes parámetros:

- theta, phi: estos parámetros representan respectivamente el ángulo azimutal y polar con los que el haz incide en el medio. Los ángulos se deben dar en grados.
- diam: representa el diámetro del haz en cm en el caso de que este sea un haz extendido en el espacio. En caso contrario diam=0.
- p in: representa el punto del medio en el que incide el eje del haz. Normalmente este punto está en una de las caras, pero también se puede hacer que el haz se genere desde una cierta posición dentro del medio.

Los haces divergentes se pueden situar con origen tanto dentro como fuera del medio. En este último caso, sólo se simulan las partículas que llegarán al medio a través de una cierta ventana de apertura, la cual puede ser circular o rectangular. Para generar un haz divergente, hay que introducir name='isotropic' y dar los siguientes parámetros:

- diam, x ap, y ap: estos parámetros representan la apertura por la cual inciden las partículas sobre el medio, la cual siempre está centrada en (0,0,0) y puede ser rectangular (x\_ap, y\_ap) o circular (diam). Si diam=x\_ap=y\_ap=0 (valores por defecto), entonces se simula una fuente isótropa.
- p\_in: representa la ubicación del foco del haz divergente o la posición de la fuente isótropa, según el caso.

length, r\_width: Se puede simular una fuente isótropa extensa con geometría cilíndrica de altura length y radio r\_width. Ambos parámetros son nulos por defecto, de modo que se asume una fuente puntual si no se introducen.

La clase Beam tiene un método para generar la posición y vectores de propagación inicial de cada partícula al inicio de su simulación.

El módulo *spectrum* contiene herramientas enfocadas a definir la energía de los fotones simulados La clase mediante la que se controlan estas herramientas se llama Spectrum. Ello se hace a través de la clase Spectrum, que tiene la siguiente signatura:

Spectrum(name, E ,E\_w,E\_min,E\_max, E\_ch,E\_mean,E\_sigma, file)

El parámetro name especifica el tipo del espectro a simular y el resto de parámetros están relacionados con parámetros específicos de cada tipo de espectro. Existen los siguientes tipos de espectro:

- name="mono": El espectro es monoenergético, cuya energía se introduce (en MeV) a través del parámetro E.
- name="multi\_mono": El espectro está formado por varias energías discretas las cuales se introducen mediante el parámetro E\_w. El formato de este parámetro es una matriz de dos columnas en la que el primer elemento de la fila representa una energía y el segundo elemento el peso de esa energía en el espectro.
- name="flat": El espectro tiene un perfil plano entre unas energías mínima y máxima, que se introducen mediante los parámetros  $E$  min y  $E$  max.
- name="gaussian": El espectro tiene un perfil gaussiano cuya media y desviación típica se introducen mediante los parámetros E\_mean y E\_sigma.
- name="exponential: Espectro exponencial con una energía característica E\_ch y definido entre una energía mínima E\_min y una energía máxima E\_max según la ecuación 2.2.

$$
I(E) \propto e^{-\frac{E}{E_{ch}}}, \qquad E \in [E_{min}, E_{max}] \tag{2.2}
$$

- name="reciprocal": El perfil es inversamente proporcional a la energía entre una energía mínima E\_min y una energía máxima E\_max según a ecuación 2.3.

$$
I(E) \propto \frac{1}{E}, \qquad E \in [E_{min}, E_{max}] \tag{2.3}
$$

- name="from file": Espectro leído desde un archivo, cuyo nombre se introduce en el parámetro file. El formato de este archivo es una primera columna de energía en MeV y una segunda columna de intensidad asociada a esa energía.

El principal método de la clase Spectrum a la hora de simular partículas se encarga de asignar la energía inicial de la partícula al inicio de la simulación de esta.

#### **2.2.3 Haz de fotones: función MC**

El módulo *MC* contiene las funciones que se encargan de realizar la simulación de las partículas, para ello emplea también los otros módulos. La función principal con la que se realiza la simulación se llama MC y tiene como parámetros de entrada obligatorios los objetos Medium, Geometry, Spectrum y Beam creados a partir de los módulos anteriores. Pero además tiene una serie de parámetros opcionales. El aspecto de esta función resulta:

LegPy.MC(Medium, Geometry, Spectrum, Beam, tot n part, E\_cut, Tracks, points, Edep\_matrix, plot\_ang\_E\_gamma\_out, histograms, n\_ang,

 $n_E$ 

Los parámetros adicionales són:

- tot\_n\_part: representa el número de partículas a simular, por defecto es 100.
- E cut: es la energía mínima que se simula. Las partículas con una energía inferior a ésta se considera que son absorbidas en el lugar donde se encuentran.
- Tracks, points: Si estas variables se definen como verdaderas se dibujarán las trazas y puntos de interacción de las partículas respectivamente. No se recomienda activar estas opciones para más de 100 partículas.
- Edep matrix: Si esta variable se define como verdadera la función MC devolverá la matriz de energía depositada al final de la simulación, además de que esta se mostrará gráficamente.

- plot ang E gamma out: si se marca como verdadera se devuelve el histograma del ángulo vs energía de los fotones que escapan del medio.
- histograms: si esta variable se marca como verdadera, la función MC devuelve: el histograma del ángulo cenital  $\theta$  de los fotones que escapan del medio, el espectro de energía de los fotones que escapan del medio y el espectro de energía absorbida por el medio.
- n\_ang, n\_E: Estos parámetros se utilizan para especificar el número de bines de los histogramas angulares y de energía. Por defecto ambos parámetros son 20.

La simulación consiste en un bucle sobre los fotones del haz. Para cada fotón, primero se selecciona la energía, posición inicial y dirección inicial empleando las clases Beam y Spectrum. Tras ello, se selecciona aleatoriamente una distancia recorrida por el fotón usando la fórmula 2.1 y con ésta se actualiza la posición del fotón. Si el fotón interacciona dentro del medio, se selecciona aleatoriamente si ha sufrido efecto fotoeléctrico, scattering incoherente o scattering coherente. Según qué proceso haya sido seleccionado, se actualiza la matriz de vóxeles de la clase Geometry con la energía depositada y se determina la energía y la dirección del fotón dispersado. Estos pasos se repiten hasta que el fotón deposita toda su energía o escapa del medio. El proceso seguido para esto se muestra en la figura 2.3.

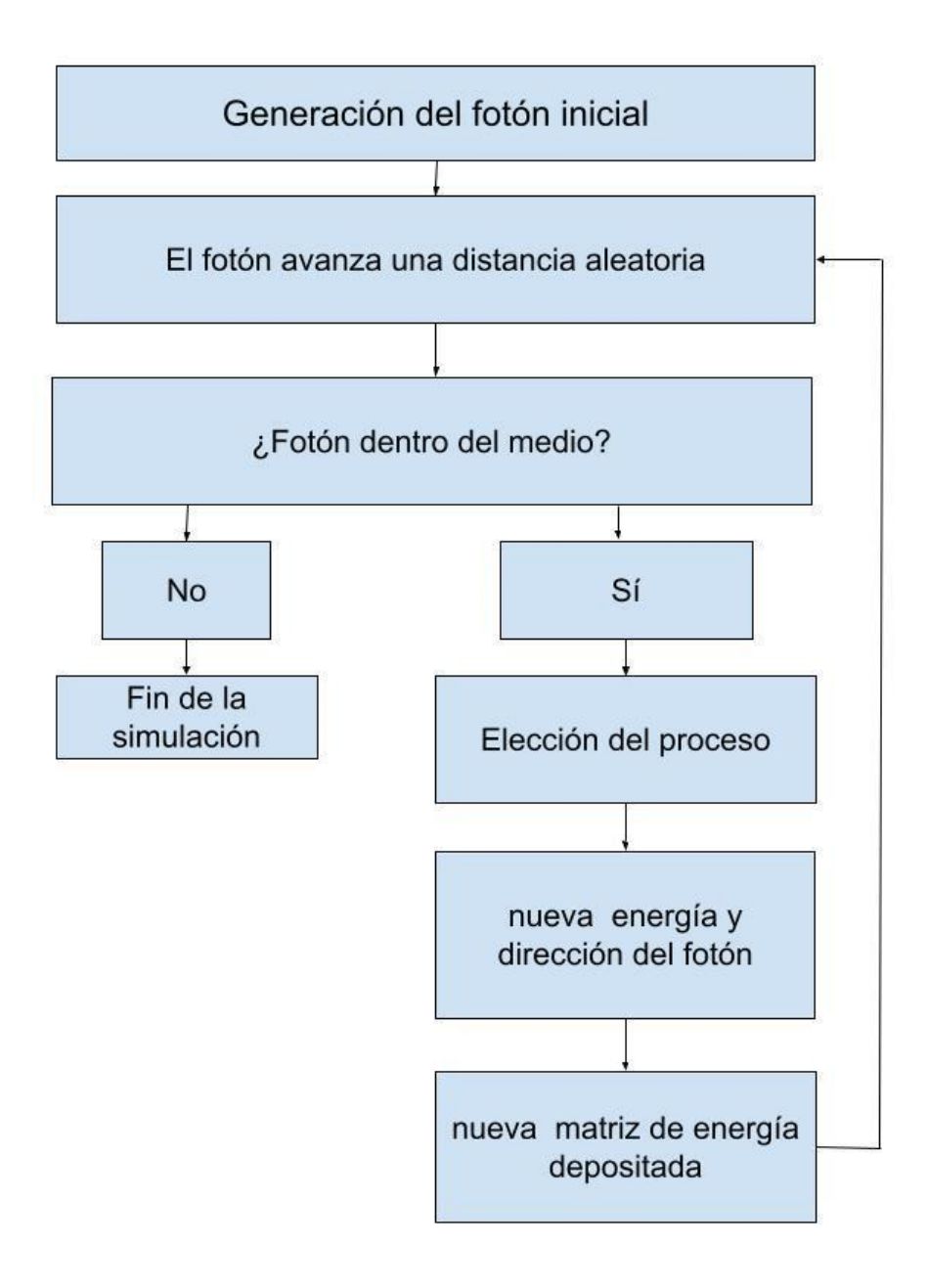

Figura 2.3.- Diagrama del procedimiento de la simulación de un fotón.

LegPy cuenta con tres módulos auxiliares, estos son *angles, analysis tools y figures.* El módulo *angles* tiene varias funciones relacionadas con transformaciones angulares, el módulo *analysis tools* tiene varias funciones enfocadas a analizar los resultados de la simulación y el módulo *figures* es el encargado de realizar los histogramas de los resultados de la simulación. Ejemplos de estos histogramas aparecerán en la siguiente sección.

En la figura 2.4 se muestra un esquema de cajas que resume las funciones de cada módulo.

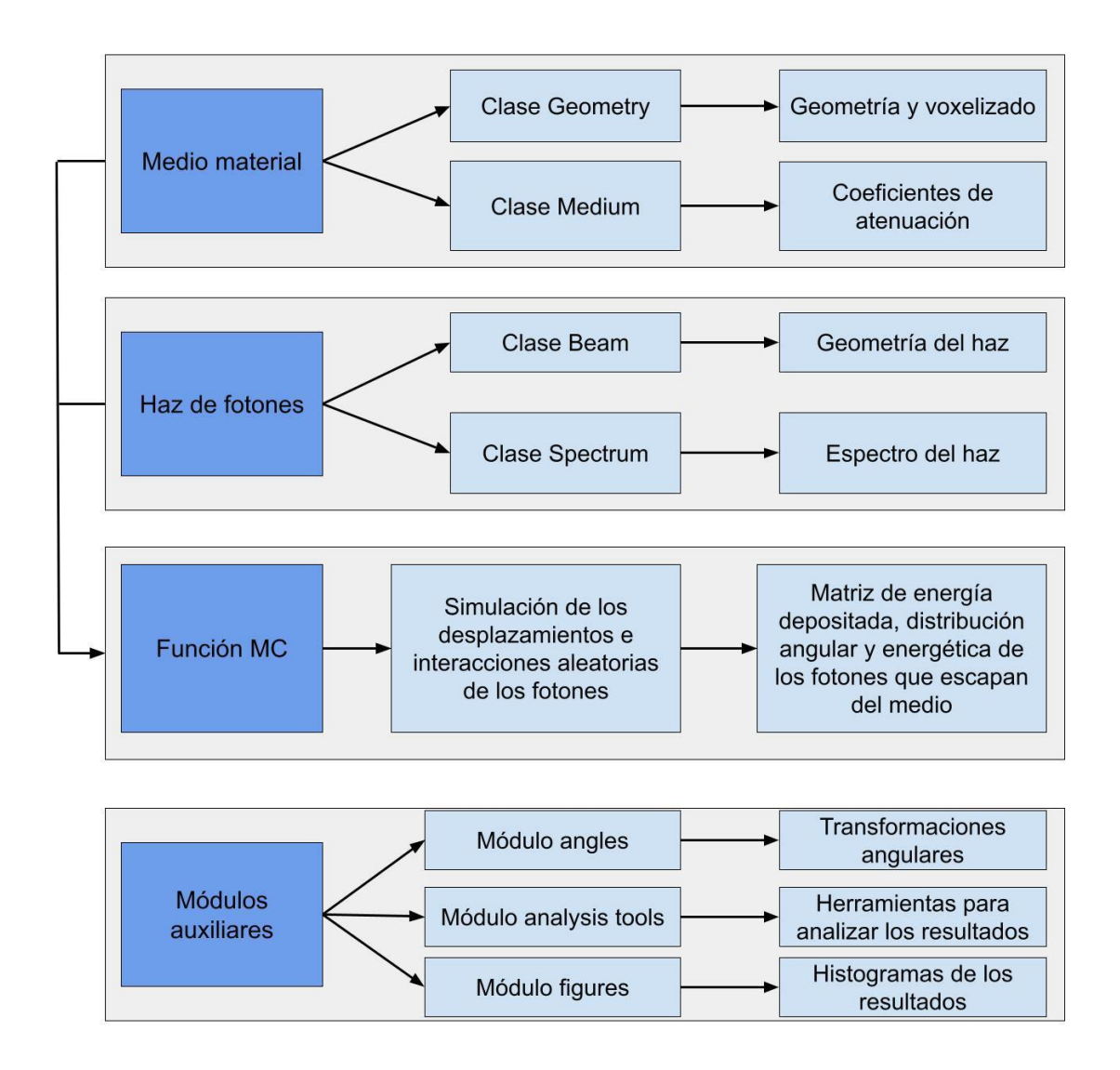

Figura 2.4.- Diagrama de cajas de los módulos de LegPy*.*

### **2.3 Ejemplos de uso**

En la figura 2.5 se muestra el código necesario para simular un ortoedro de lados 10, 11 y 12 cm de agua sobre el que incide un haz de fotones de 1 MeV. El agua se simula leyendo los coeficientes de atenuación de un archivo de texto, el cual ha sido rellenado con datos extraídos del NIST[5].

```
import LegPy as lpy<br>Geometry = lpy.Geometry(name='orthohedron', x=10., y=11., z=12., n_x=21, n_y=21, n_z=22)
Weddium = 1py.Weddium(name='water') # NIST<br>Spectrum = 1py.Medium(name='water') # NIST<br>Spectrum = 1py.Spectrum(name = 'mono', E = 1.)<br>Beam = 1py.Beam(name = 'parallel', theta = 0.0, phi = 0.0)
```
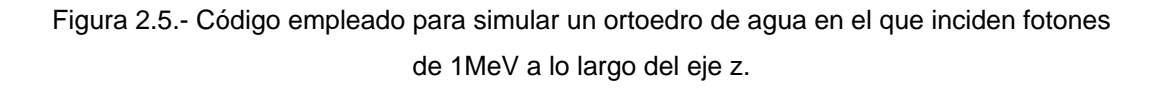

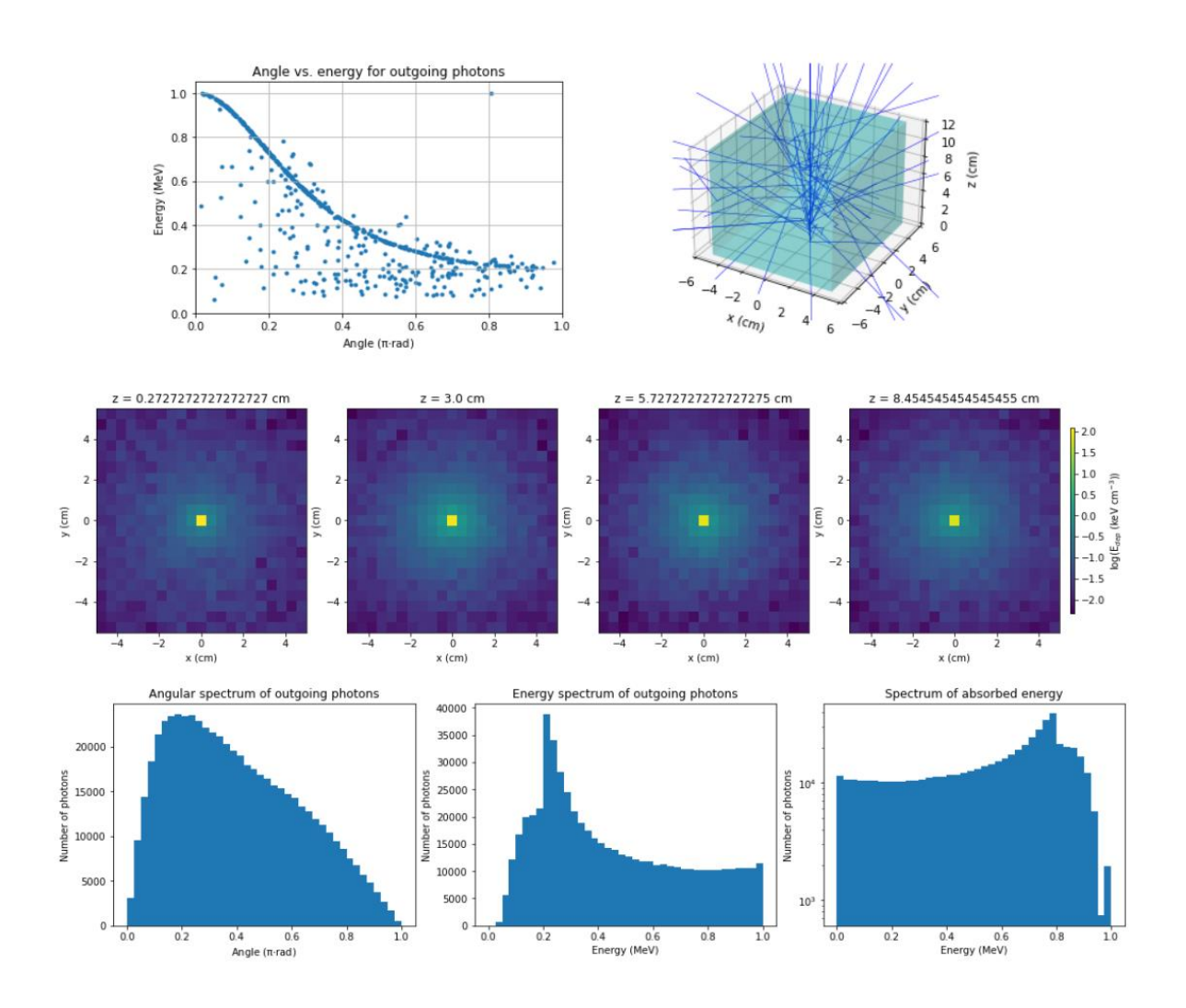

Figura 2.6.- Resultados de la simulación de un ortoedro de agua en el que inciden fotones de 1MeV a lo largo del eje z.

En la figura 2.6 se muestran cien trayectorias de cien fotones, los histogramas y la distribución espacial de energía depositada mostrados se han realizado con un millón de fotones, el histograma de ángulo frente a energía de los fotones que escapan del medio se ha realizado con mil fotones. Se aprecia que el aspecto del depósito de energía no cambia esencialmente a lo largo del eje Z y como es de esperar se deposita más energía en el centro del ortoedro. El espectro de energía depositada es un continuo Compton, sin apenas cuentas en el efecto fotoeléctrico.

Otro ejemplo se muestra en las figuras 2.7 y 2.8, en este caso se trata de una esfera de agua con una fuente isótropa en su centro la cual emite fotones en el rango de 0.5 MeV y 1 MeV de forma equiprobable, nuevamente se simulan 100 fotones para simular las trazas pero un millón para generar los histogramas. Los datos del agua se han obtenido esta vez empleando aproximaciones teóricas de los coeficientes de atenuación.

```
import LegPy as lpy
Geometry = lpy.Geometry(name='sphere', r=15.72, n_r=50)
Medium = lpy.Medium(name='water', density=1., Pmol=18.01, Z=[1,8], N=[2,1])<br>Spectrum =lpy.Spectrum(name = 'flat', E_min = 0.5, E_max = 1.0)
Beam = lpy. Beam(name = 'isotropic', p_in = np.array ([0, 0, 0]))
hist, E_dep = lpy.MC(Medium, Geometry, Spectrum, Beam, tracks=False, tot_n_part = 10**6,
                                 histograms=True, Edep_matrix=True, plot_ang_E_gamma_out=True)
```
Figura 2.7.- Código empleado para simular una esfera de agua con una fuente isótropa en su centro emitiendo fotones entre 0.5 MeV y 1 MeV de forma equiprobable.

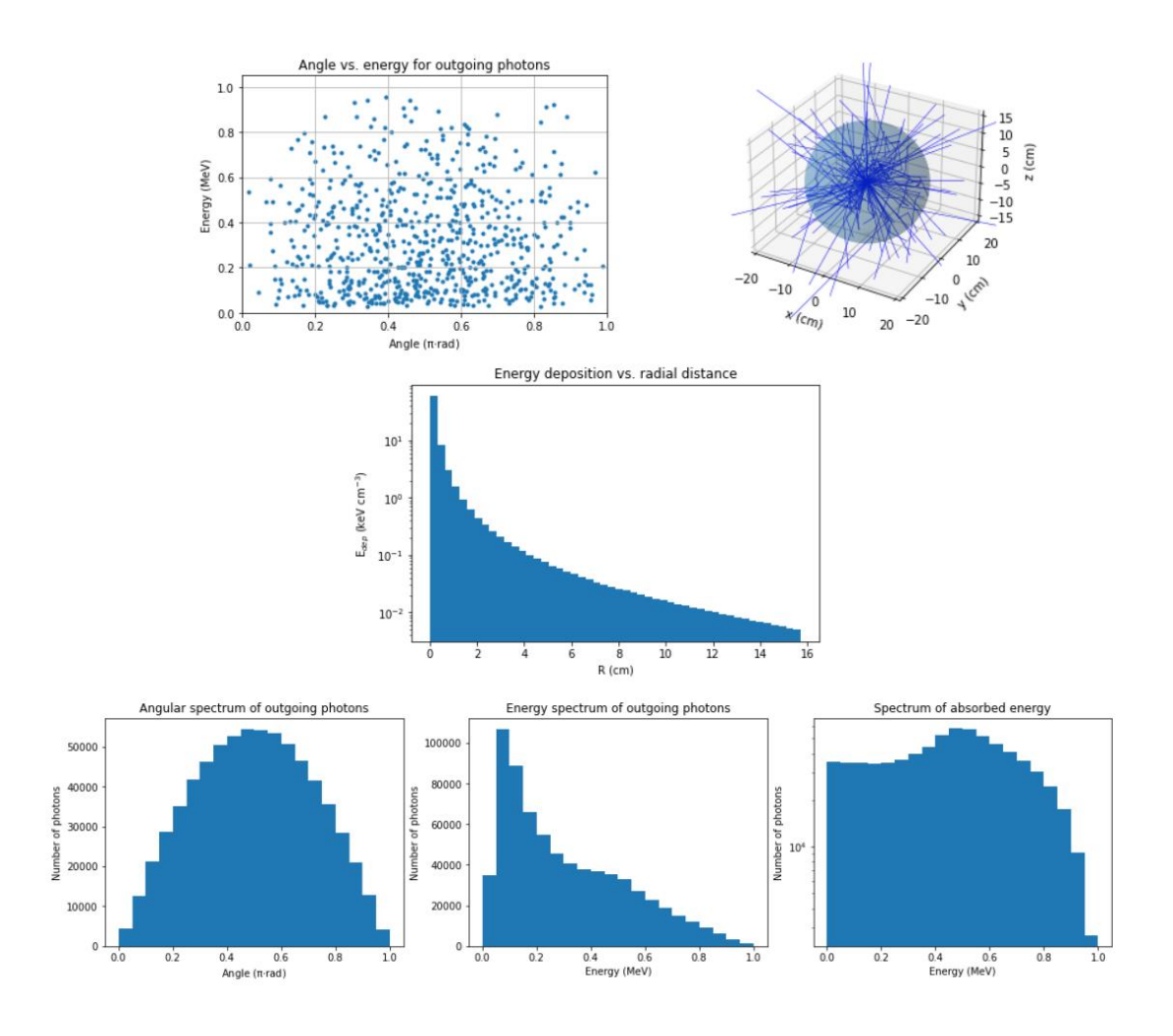

Figura 2.8.- Resultados de la simulación de una esfera de agua con una fuente isótropa en su centro emitiendo fotones entre 0.5 MeV y 1 MeV de forma equiprobable.

En la figura 2.8 se aprecia que el perfil de energía depositada decae exponencialmente con la coordenada radial. Además, se observa que el histograma de energía en función del ángulo azimutal de emergencia es isótropo, al igual que la fuente.

## **3 Implementación del transporte de electrones**

En esta sección se trata la teoría detrás del transporte de electrones, que incluye la descripción del poder de frenado y sus fluctuaciones, así como de las distribuciones de scattering múltiple. También se describen las distribuciones angulares con las que se generan los electrones en el efecto fotoeléctrico y efecto Compton.

Posteriormente, se describe un modelo sencillo del transporte de electrones y su depósito de energía que se ha desarrollado para su implementación en la simulación.

Finalmente, se describe la integración del transporte de electrones en LegPy, así como la forma de realizar simulaciones de haces de electrones y de incluir el transporte de electrones secundarios en las simulaciones de haces de fotones.

### **3.1 Conceptos teóricos**

Cuando los electrones viajan por la materia interactúan principalmente con los electrones del medio sufriendo colisiones inelásticas con éstos, que resultan en ionizaciones y excitaciones de los átomos del medio. Los electrones también pueden tener encuentros cercanos con los núcleos del medio, que principalmente resultan en cambios en la dirección de los electrones. Los efectos de estas interacciones se manifiestan principalmente en dos fenómenos físicos: el poder de frenado y el scattering múltiple.

#### **3.1.1 Poder de frenado**

El poder de frenado es la energía cinética que pierde una partícula cargada por unidad de distancia recorrida. Tiene dos componentes: una componente colisional, debida a las colisiones inelásticas con los electrones del medio, y una componente radiativa, que consiste en la emisión de radiación electromagnética por un cambio de trayectoria (radiación de frenado o Bremsstrahlung) en el campo del núcleo.

La componente colisional del poder de frenado se muestra en las ecuaciones (3.1) y (3.2), también conocida como fórmula de Bethe-Bloch para electrones. En estas ecuaciones,  $r_0$  es el radio clásico del electrón  $(2.817 \cdot 10^{-13} \text{cm})$ ,  $m_e$  es la masa del electrón,  $\rho$  es la densidad del medio,  $N_A$  es el número de Avogadro, Z es el número atómico del medio, A es el número másico del medio,  $\beta$  es el cociente entre la velocidad del electrón y la velocidad de la luz, E es la energía cinética del electrón, y C son factores de corrección.

$$
\left(\frac{dE}{dx}\right)_{col} = -2\pi r_0^2 m_e c^2 \rho N_A \frac{Z}{A} \cdot \frac{1}{\beta^2} \cdot F \tag{3.1}
$$

$$
F = Ln\left(\frac{E^2 \cdot (E + 2m_ec^2)}{2m_ec^2I^2}\right) + \frac{\frac{E^2}{8} - (2E + m_ec^2)m_ec^2Ln^2}{(E + m_ec^2)^2} + 1 - \beta^2 - \delta - \frac{2C}{Z}
$$
(3.2)

La corrección de densidad  $\delta$  da cuenta de un apantallamiento parcial de la carga de la partícula debido a la polarización que ésta produce en el medio. Esta corrección se puede calcular con la fórmula de Sternheimer, la cual se puede encontrar en la referencia [6].

La corrección de capas C (no confundir con la velocidad de la luz c) es necesaria cuando la velocidad de la partícula incidente es comparable o menor que la velocidad de los electrones del medio en sus orbitales, ya que la ecuación de Bethe-Bloch asume que el electrón del medio permanece en reposo. La corrección se hace mediante una fórmula empírica que se puede encontrar en la referencia [6].

La componente del poder de frenado debido a pérdidas radiativas se pueden aproximar por la fórmula (3.3), la cual es válida mientras se cumpla la aproximación (3.4). Las pérdidas radiativas no suelen ser relevantes para fotones con una energía inferior a 1 MeV.

$$
\left(\frac{dE}{dx}\right)_{radiativa} = -4r_0^2 \rho N_A \frac{Z}{A} \cdot \frac{Z}{137} E \cdot \left( Ln \left(\frac{2(E + m_e c^2) m_e c^2 \beta^2}{m_e c^2}\right) - \frac{1}{3}\right)
$$
(3.3)  

$$
m_e c^2 \ll E \ll 137 m_e c^2 Z^{-\frac{1}{3}}
$$
(3.4)

Ambas componentes del poder de frenado se deben sumar para obtener el poder de frenado total, ecuación (3.5).

$$
\left(\frac{dE}{dx}\right)_{total} = \left(\frac{dE}{dx}\right)_{col} + \left(\frac{dE}{dx}\right)_{radiativa}
$$
\n(3.5)

Las fórmulas del poder de frenado mostradas anteriormente se calculan para un medio compuesto por una única especie atómica, para medios compuestos por más de una especie atómica se debe combinar el poder de frenado de cada especie empleando la regla de Bragg, ecuación (3.6). En las ecuaciones (3.6) y (3.7) cada especie atómica que compone el medio se denota con el subíndice i,  $a_i$  representa el número de átomos de la especie i en las moléculas que componen el medio.

$$
\frac{1}{\rho}\frac{dE}{dx} = \sum \frac{w_i}{\rho_i} \left(\frac{dE}{dx}\right)_i
$$
\n(3.6)

$$
w_i = \frac{a_i A_i}{A_m}, \qquad A_m = \sum a_i A_i \tag{3.7}
$$

#### **3.1.2 Fluctuaciones en el depósito de energía**

Las fórmulas dadas para el poder de frenado en realidad sólo representan el valor medio de éste, pues puede fluctuar el número de colisiones que sufre el electrón al recorrer una determinada distancia o variar la energía transferida por colisión. La energía perdida al atravesar un elemento diferencial de material sigue una distribución de Landau, entendiendo por elemento diferencial un elemento en el cual la velocidad de la partícula inicial se mantiene aproximadamente constante. En la figura 3.1 se muestra la distribución de Landau, cuya densidad de probabilidad, ecuación (3.8), se da en función de un parámetro  $\lambda$ , el cual está relacionado a su vez con la energía depositada, ecuación (3.9). En la ecuación (3.9) τ es la constante de Euler-Mascheroni (0.57721…), en las ecuaciones (3.10), x es la distancia recorrida por la partícula incidente y γ es el factor gamma de Lorentz.

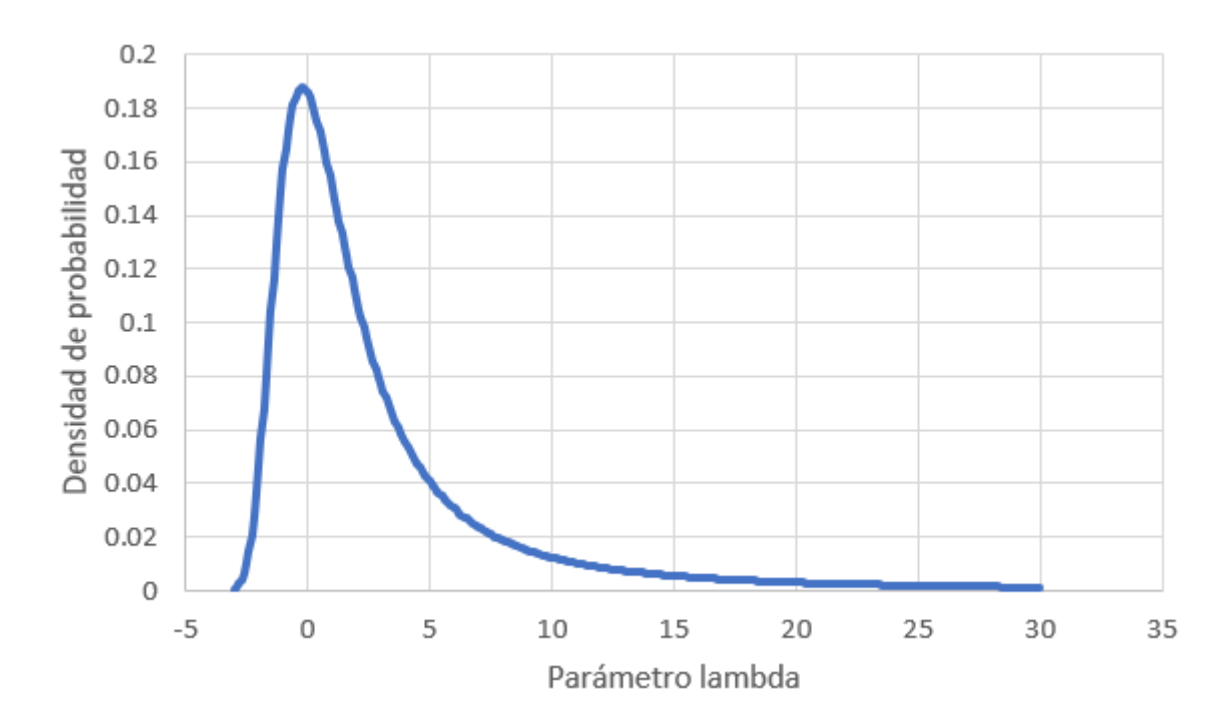

Figura 3.1.- Distribución de Landau.

$$
F(\lambda) = \frac{\phi(\lambda)}{\xi}, \qquad \phi(\lambda) = \frac{1}{\pi} \int_0^\infty x^{-x} \sin(\pi x) e^{-\lambda x} dx \tag{3.8}
$$

$$
\lambda = \frac{E_{dep} - \langle E_{dep} \rangle}{\xi} - \beta^2 - Ln\left(\frac{\xi}{T}\right) - 1 + \tau \tag{3.9}
$$

$$
T = \frac{2m_e c^2 \beta^2 \gamma^2}{2 + 2\gamma}, \qquad \xi = 2\pi r_0^2 m_e c^2 \rho N_A \frac{Z}{A} \frac{1}{\beta^2} x \tag{3.10}
$$

De no existir estas fluctuaciones estadísticas en el depósito de energía todos los electrones recorrerían la misma distancia antes de detenerse. Esta distancia se conoce como rango CSDA (Continuous Slow-Down Aproximation) y se obtiene integrando el inverso del poder de frenado, ecuación (3.11).

$$
R_{CSDA} = \int_{E_{initial}}^{0} \left| \frac{dx}{dE'} \right| dE' \tag{3.11}
$$

#### **3.1.3 Scattering múltiple**

El siguiente concepto relevante en el tratamiento teórico del transporte de electrones es el scattering múltiple. La trayectoria del electrón sufre varias desviaciones, principalmente por interacciones con los núcleos (scattering de Rutherford), que pueden tratarse de manera conjunta en un solo paso diferencial, como en el poder de frenado. La figura 3.2 ilustra el transporte de electrones en esta aproximación. Al proyectar un paso del electrón sobre las coordenadas espaciales, se obtienen unos desplazamientos paralelo y perpendicular a la dirección incidente, llamados *x* e *y* en la figura, así como una desviación de la trayectoria denotada por el ángulo  $\theta$ .

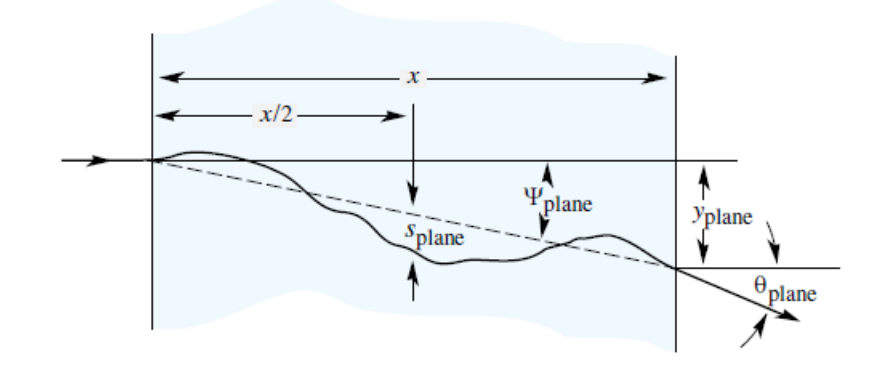

Figura 3.2.- Scattering múltiple. Imagen extraída de la referencia [7].

Entre los modelos de scattering múltiple destaca la distribución de Molière. Ésta no tiene en cuenta grandes desviaciones de las trayectorias causadas por encuentros cercanos entre los electrones y los núcleos del medio.

La densidad de probabilidad angular de la distribución de Molière se muestra en la ecuación (3.12). En las ecuaciones de la (3.13) a la (3.18) se muestran diferentes parámetros necesarios para calcular la distribución de Molière. Ello incluye resolver la ecuación transcendente (3.14) y resolver las complicadas funciones  $F_k(\eta)$ .

$$
P(\theta)d\Omega = \eta d\eta \left(2e^{-\eta^2} + \frac{F_1(\eta)}{B} + \frac{F_2(\eta)}{B^2} + \cdots\right)
$$
 (3.12)

$$
\eta = \frac{\theta}{\theta_1 \sqrt{B}}, \qquad \theta_1 = 0.3965 \frac{zQ}{p\beta} \sqrt{\frac{\rho x}{A}} \tag{3.13}
$$

$$
Ln(B) - B + Ln(\gamma) - 0.154 = 0 \tag{3.14}
$$

$$
\gamma = 8.831 \cdot 10^3 \frac{q z^2 \rho x}{\beta^2 A \Delta}, \qquad \Delta = 1.13 + 3.76 \cdot \left(\frac{Z z}{137 \beta}\right)^2 \tag{3.15}
$$

$$
Q = \begin{cases} \sqrt{Z(Z+1)}, para electrons y positrones \\ Z, para otras partículas \end{cases}
$$
 (3.16)

$$
q = \begin{cases} Z^{\frac{1}{3}}(Z+1), Z^{\frac{4}{3}}, para otras partículas\\ Z^{\frac{4}{3}}, para otras partículas \end{cases} \tag{3.17}
$$

$$
F_k(\eta) = \frac{1}{k!} \int_{\square} \int_0^{\square} J_0(\eta y) e^{-\frac{y^2}{4}} \left( \frac{y^2}{4} Ln\left(\frac{y^2}{4}\right) \right)^2 y dy \tag{3.18}
$$

Debido a la complicación que supone resolver la ecuación de Molière se suele optar por aproximaciones de ésta. Entre estas aproximaciones destaca la aproximación Gaussiana, que consiste en suponer que la densidad de probabilidad del ángulo de scattering sigue una distribución gaussiana, ecuación (3.19). El ángulo característico  $\theta_0$  se obtiene con la ecuación (3.20), donde z representa la carga de la partícula incidente y  $X_0$ es la longitud de radiación del medio.

$$
P(\theta)d\theta = \frac{1}{\sqrt{2\pi}\theta_0}exp\left(-\frac{\theta^2}{2\theta_0^2}\right)d\theta
$$
 (3.19)

$$
\theta_0 = \frac{13.6 MeV}{\beta cp} z \sqrt{\frac{x}{X_0}} \left( 1 + 0.038Ln\left(\frac{xz^2}{X_0 \beta^2}\right) \right) \tag{3.20}
$$

La longitud de radiación  $X_0$ se puede calcular mediante la ecuación (3.21). Para un medio con más de una especie atómica,  $X_0$  se puede calcular empleando la ecuación (3.22), donde los pesos  $w_j$  tienen la misma definición que la ecuación (3.7).

$$
X_0 = \frac{716.4 \ g \ cm^{-2} A}{Z(Z+1)Ln\left(\frac{287}{\sqrt{Z}}\right)}
$$
(3.21)  

$$
\frac{1}{X_0} = \sum \frac{w_j}{X_j}
$$
(3.22)

En la referencia [7] se demuestra que tanto el ángulo de desviación  $\theta$  como el desplazamiento lateral  $y$  se pueden expresar en la forma de las ecuaciones (3.23) y (3.24), donde x es la proyección del paso en la dirección longitudinal, y  $z_1$  y  $z_2$  son dos variables aleatorias normales tipificadas. La

distribución del ángulo polar  $\phi$  que determina la dirección del desplazamiento lateral es simplemente una distribución uniforme entre 0 y 2π.

$$
y = z_1 x \frac{\theta_0}{\sqrt{12}} + z_2 x \frac{\theta_0}{2}
$$
 (3.23)

$$
\theta = z_2 \theta_0 \tag{3.24}
$$

Finalmente, es destacable notar que será necesario realizar diversas transformaciones angulares a lo largo de la simulación de electrones, pues se debe desviar el vector que indica la dirección en la que se mueven los electrones tras sufrir los efectos del scattering múltiple. Este problema consiste en rotar el vector de dirección en el sistema de laboratorio  $(sin(\theta_1)cos(\phi_1), sin(\theta_1)sin(\phi_1), cos(\theta_1))$  unos ciertos ángulos polar y azimutal  $(\theta,\phi)$  para obtener un segundo vector  $(sin(\theta_2)cos(\phi_2), sin(\theta_2)sin(\phi_2), cos(\theta_2))$ . La solución a este problema son las fórmulas (3.25), (3.26) y (3.27).

$$
cos(\theta_2) = cos(\theta)cos(\theta_1) + sin(\theta_1)sin(\theta)cos(\phi)
$$
 (3.25)

$$
sin(\phi_2 - \phi) = \frac{sin(\theta)sin(\phi)}{sin(\theta_2)}
$$
(3.26)

$$
cos(\phi_2 - \phi) = \frac{cos(\theta) - cos(\theta_1)cos(\theta_2)}{sin(\theta_2)sin(\theta)}
$$
(3.27)

#### **3.1.4 Fotoelectrones**

Existen además dos procesos relacionados con los fotones cuya teoría es relevante revisar. Estos son el efecto fotoeléctrico y el efecto Compton, pues se van a transportar también los electrones secundarios (fotoelectrones) que se originan en estos procesos. Esto permite calcular con LegPy la dosis depositada, no sólo el kerma. Otros procesos de fotones que resultan en electrones libres son también la creación de pares o de tripletes, pero estos procesos no están incluidos en la simulación.

En el efecto fotoeléctrico toda la energía del fotón se invierte en liberar un electrón atómico. La energía cinética del electrón emitido será la energía del fotón menos la energía de ligadura del electrón. Tras la ionización el átomo queda excitado y puede emitir además rayos X o electrones Auger.

La distribución angular de los fotoelectrones no es sencilla. En general, cuanto más energético sea el fotón original más probable será que los fotoelectrones se emitan en la misma dirección y sentido que éste. Para el caso de electrones de la capa K se sigue la distribución de Sauter-Gavrila (3.28), donde  $\beta$  y  $\gamma$  son los factores de Lorentz del fotoelectrón y  $\theta$  se toma respecto al vector dirección del fotón incidente.

$$
\frac{d\sigma}{d(cos\theta)} \propto \frac{sin^2\theta}{(1 - \beta cos\theta)^4} \cdot \left(1 + \frac{1}{2}\gamma(\gamma - 1)(\gamma - 2)(1 - \beta cos\theta)\right) \quad (3.28)
$$

En el efecto Compton, un fotón pierde parte de su energía y desvía su trayectoria un ángulo de scattering  $\theta_{\text{Compton}}$ , la energía con la que se emite el electrón viene dado por la ecuación (3.29) y el ángulo φ con el que se emite el electrón respecto a la trayectoria original del electrón viene dado por la ecuación (3.30).

$$
E = \frac{E_{foton}^2 (1 - \cos(\theta_{Compton}))}{m_e c^2 + E_{foton} (1 - \cos(\theta_{Compton}))}
$$
(3.29)

$$
cot\left(\varphi\right) = \left(1 + \frac{E_{foton}}{m_e c^2}\right) tan\left(\frac{\theta_{compton}}{2}\right) \tag{3.30}
$$

#### **3.2 Aproximaciones adoptadas**

#### **3.2.1 Procesos incluidos**

Una simulación rigurosa del transporte de electrones requeriría dividir la simulación del electrón en pequeños pasos y resolver la distribución de Landau y la distribución de Molière para cada paso. Incluso con este procedimiento detallado, se estarían despreciando los encuentros cercanos entre los electrones y los núcleos del medio. Además, se debería tener en cuenta la posibilidad de que, tras una colisión inelástica, bien sea de un electrón o de un fotón, el átomo se desexcite emitiendo un rayo X o un electrón Auger. Incluir todos estos detalles requeriría mucho esfuerzo computacional, lo que haría que la simulación terminase siendo muy lenta. El objetivo de LegPy es una simulación rápida, por lo que es necesario hacer algunas aproximaciones.

La primera aproximación que se realiza es que se supone que toda la energía que pierde un electrón se deposita a lo largo de su trayectoria, es decir, no se tiene en cuenta la emisión de fotones de Bremsstrahlung, rayos X, ni electrones Auger.

Esta aproximación plantea limitaciones a la aplicabilidad de LegPy. En la figura 3.3 se muestra, para cada número atómico Z, la energía del electrón para la cual el poder de frenado radiativo es un 10% del poder de frenado total. Según este criterio, el rango de energías de validez de los electrones es similar al de los fotones (ver figura 2.1), aunque más reducido para electrones en medios pesados. No obstante, la radiación secundaria generada por electrones en medios pesados tiene un alcance reducido y se espera que esta aproximación no tenga un efecto demasiado importante en el cálculo de dosis.

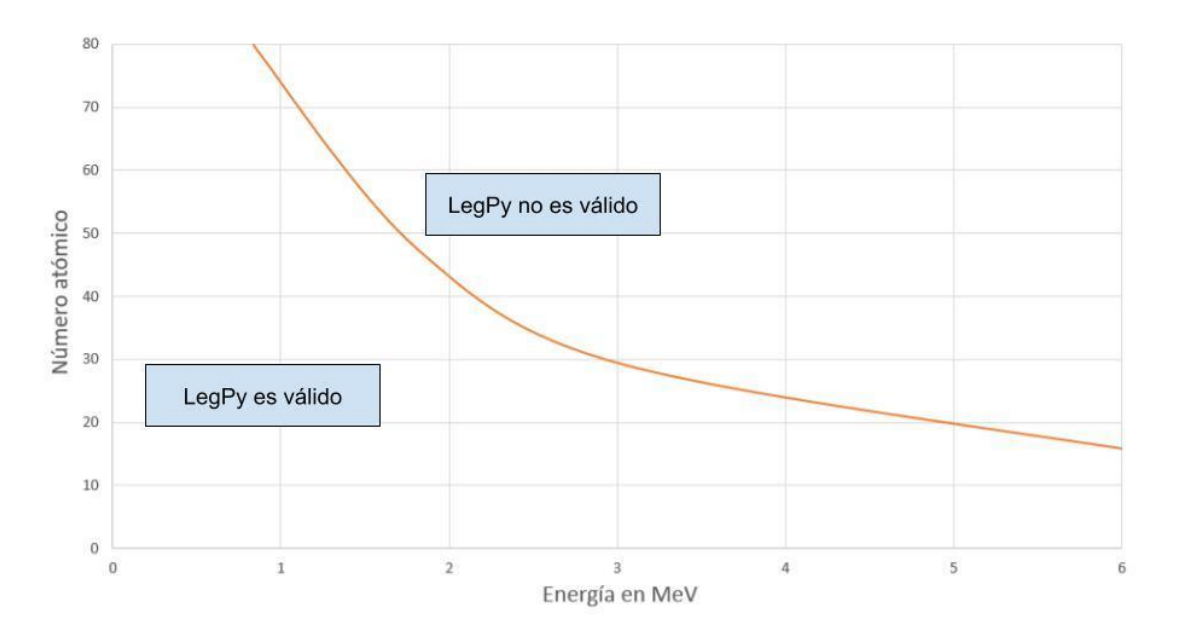

Figura 3.3.- Limitaciones de LegPy. La línea naranja representa la energía para la cual el poder de frenado radiativo representa un 10% del poder de frenado total.

El procedimiento empleado para la simulación de los electrones consiste en dividir su trayectoria en distintos pasos rectilíneos en la misma dirección que tenía el electrón al inicio del paso. Es decir, se desprecia el desplazamiento lateral aleatorio del scattering múltiple. En cada paso, se deposita energía localmente y se cambia la dirección que sigue el electrón en el siguiente paso de acuerdo a la distribución angular de scattering múltiple en la aproximación gaussiana. Se simula la trayectoria del electrón hasta que éste deposita toda su energía o el electrón escapa del medio. Este proceso se muestra de forma cualitativa en la figura 3.4.

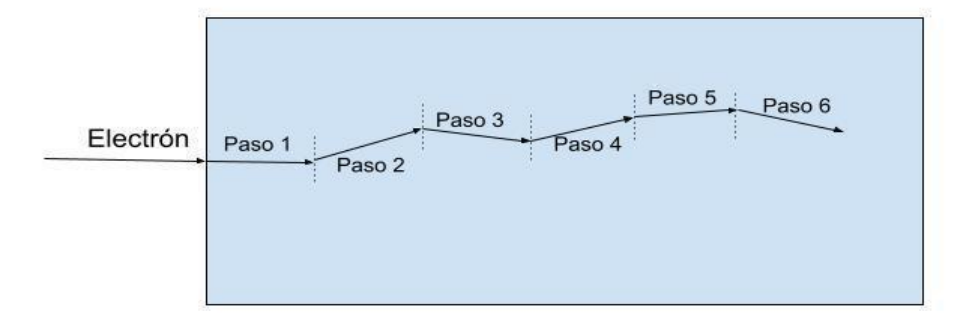

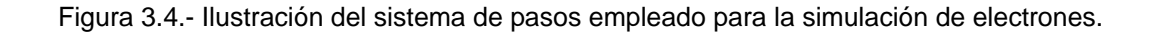
Para minimizar el tiempo de simulación se deben reducir los cálculos realizados en cada paso. Por ello se opta por despreciar las fluctuaciones en el poder de frenado y asumir que la energía depositada en un cierto paso es simplemente la integral del poder de frenado a lo largo de la longitud del paso. Ello se muestra en la ecuación (3.31) donde  $E_i$  es la energía depositada en el paso i y  $s_i$  es la distancia recorrida por el electrón en dicho paso. Como consecuencia de esta aproximación los electrones siempre recorrerán una distancia igual a su rango CSDA, ecuación (3.11).

$$
E_i = \int_0^{s_i} \left| \frac{dE}{dx'} \right| dx' \tag{3.31}
$$

Se impone además una energía mínima que debe tener un electrón para simularlo. Si un electrón se queda con una energía inferior a ésta tras recorrer varios pasos, su trayectoria se detiene en ese punto. Esta energía se establece por defecto en 10 keV pero el usuario puede cambiarla.

#### **3.2.2 Modelos de transporte**

En LegPy se han implementado dos modelos para el cálculo del tamaño de los pasos. En uno de los modelos todos los pasos de la trayectoria del electrón tienen el mismo tamaño. A este caso se le ha llamado modelo de desplazamiento lineal.

En el otro modelo el paso se extiende hasta que la energía del electrón es una fracción K de su energía al inicio del paso. Por ello a este caso se ha llamado modelo K. En este caso el cálculo del tamaño de paso  $s_i$  se realiza con la ecuación (3.32), donde K y la energía del electrón al inicio del paso  $E_{inicio\, paso}$  son datos conocidos.

$$
E_{depositaada} = (1 - K) \cdot E_{inicio\ paso} = \int_0^{s_i} \left| \frac{dE}{dx'} \right| dx' \tag{3.32}
$$

En la ecuación (3.33) se muestra la energía que debería tener un electrón tras sufrir n pasos donde  $E_{original}$  es la energía que tenía el electrón al inicio de la simulación. Despejando se obtiene la ecuación (3.34). Si se emplea K=0.95 y una energía de corte de 10 keV se calcula que el número de pasos n necesarios para simular un electrón de 50 keV es 32 y el de uno de 500 keV es 77.

$$
E_{final\ paso} = K^n E_{original} \tag{3.33}
$$

$$
n = log_K \left( \frac{E_{final \, pass}}{E_{original}} \right) \tag{3.34}
$$

El modelo K es más adecuado para simular las trayectorias de los electrones, pues si K es cercano a 1, por ejemplo 0.95, los pasos se hacen más pequeños a medida que el electrón va perdiendo energía, lo que favorece la aplicabilidad de las distribuciones de scattering múltiple incluso al final del recorrido del electrón. Sin embargo, este caso es más lento a la hora de la simulación pues los electrones tienen que dar muchos pasos hasta llegar a la energía umbral y detenerse.

Para la mayoría de aplicaciones, es mucho más conveniente el modelo de desplazamiento lineal, porque es suficiente para simular la distribución espacial de la energía depositada por los electrones. La resolución espacial viene dada directamente por el tamaño de paso. La desventaja de este modelo es que si el tamaño de paso es demasiado grande las fórmulas del scattering múltiple pueden proporcionar resultados erráticos. Ello será más probable para electrones poco energéticos.

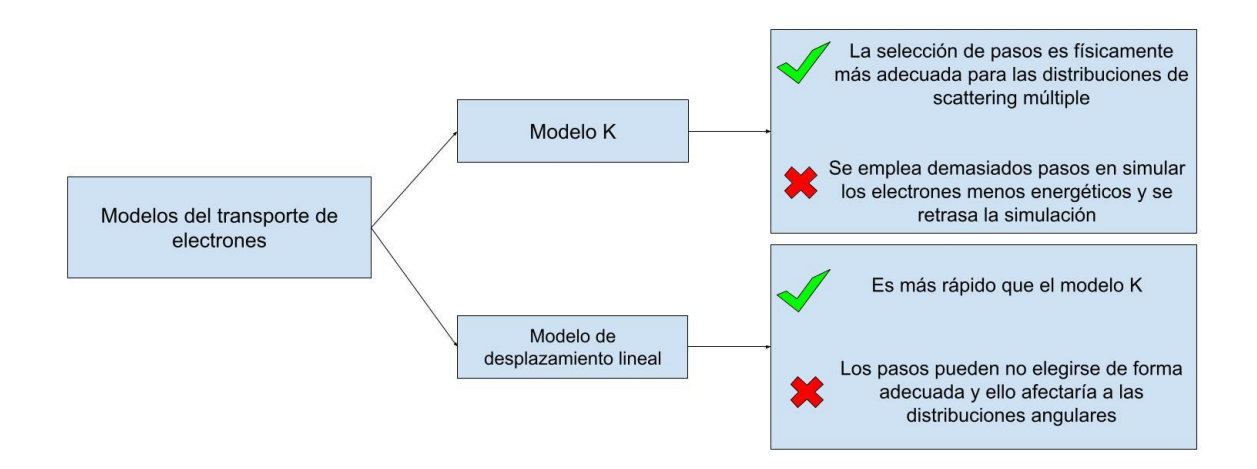

Figura 3.5.- Modelos de transporte de electrones.

### **3.2.3 Cálculo de parámetros de transporte**

Las aproximaciones realizadas dan una gran ventaja computacional, pues se pueden calcular todos los parámetros necesarios para la simulación de los electrones antes de que empiece la simulación en sí misma, reduciendo mucho el número de cálculos que se tienen que hacer por paso y, por tanto, el tiempo de simulación por electrón.

En primer lugar, se necesitan datos de referencia del poder de frenado o, alternativamente, del rango CSDA para determinar los pasos que va a dar un electrón en el medio. Para ello, se sigue un procedimiento similar al de los fotones para definir el medio material con dos posibles opciones: genérica y NIST.

La opción genérica emplea la expresión analítica de la fórmula de Bethe-Bloch, ecuación (3.1), para el poder de frenado colisional. En esta aproximación se desprecian las pérdidas de energía radiativas. Al crear un objeto Medium con esta opción, se genera una lista de rangos CSDA para una serie de energías prefijadas, integrando el inverso del poder de frenado colisional, como se describe en la ecuación (3.11).

En la opción NIST, la lista de valores del rango CSDA se obtiene de la base de datos del NIST, que incluyen tanto las pérdidas de energía colisionales como radiativas. Estos datos están guardados en archivos de texto para cada medio material, como en el caso de los fotones.

En el momento de iniciar la simulación, se usa la lista datos de referencia de rangos CSDA del objeto Medium para generar una lista de pasos de los electrones con los siguientes parámetros: energía del electrón al inicio del paso, longitud del paso, energía depositada y el parámetro característico  $\theta_0$  de la aproximación gaussiana para el scattering múltiple, ecuación (3.20). Esta lista de pasos se crea interpolando para una serie de energías determinada por el modelo de transporte de los electrones elegido (modelo lineal o modelo K). De esta manera, el mismo objeto Medium puede usarse para hacer simulaciones con distinto tamaño de paso o para distintos espectros de energía de los electrones.

Durante la simulación, los electrones se podrán generar con energías iniciales que, en general, no coinciden con una de estas energías fijas de la lista de pasos. Los parámetros del primer paso del electrón se obtienen por interpolación de tal manera que la energía del electrón tras dar este primer paso coincida con la energía más próxima de la lista de pasos. A continuación, todos los demás pasos del electrón siguen esta lista de pasos prefijada sin necesidad de hacer ninguna interpolación adicional ni de recalcular la lista de pasos para cada electrón, optimizando así el tiempo de cálculo. Para reducir aún más el tiempo de cálculo en simulaciones sencillas en las que todos los electrones se generan con una misma energía inicial (o unas pocas energías iniciales), los parámetros del primer paso se interpolan una sola vez al inicio de la simulación para su posterior uso.

Como se ha dicho antes, el depósito de energía en cada paso no se calcula aleatoriamente, sino que está prefijado al inicio de la simulación. Para reducir aún más el tiempo de cómputo, se hace una aproximación adicional en la distribución espacial de la energía depositada a lo largo del paso. LegPy calcula la dosis discretizando el medio en vóxeles. Para simplificar, la energía depositada se reparte por igual entre el vóxel inicial y el vóxel final del paso del electrón. Por tanto, el tamaño de paso ha de elegirse igual o menor que el tamaño de vóxel, de manera que en cada paso el electrón sólo pueda alcanzar, como mucho, un vóxel vecino. En la sección 3.3 se describe cómo se han definido los parámetros por defecto de la simulación para asegurar esto.

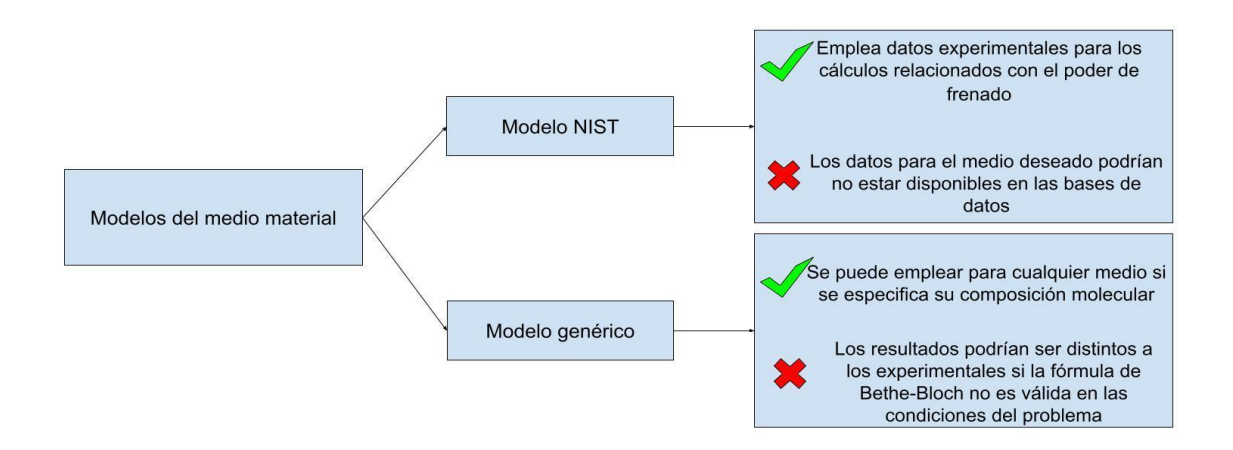

Figura 3.6.- Opciones para el cálculo de parámetros de transporte.

### **3.2.4 Correcciones de la distribución angular**

Las aproximaciones en el transporte de electrones tienen como principal objetivo minimizar el tiempo de simulación. No obstante, al no tener en cuenta las fluctuaciones en el depósito de energía, la longitud de los pasos, ni el desplazamiento lateral en el scattering múltiple, estas aproximaciones hacen que las trayectorias de los electrones sean menos aleatorias de lo que deberían, ya que la única fuente de aleatoriedad es la dispersión angular en cada paso. Para compensar esto, se ha optado por modificar la distribución angular de scattering de los electrones con respecto al modelo gaussiano descrito por las ecuaciones (3.19) y (3.20). Las modificaciones se han hecho de manera que la simulación pueda reproducir algunos parámetros característicos que describen aspectos globales del transporte de los electrones y de los que se dispone información en la literatura, como se explica en la sección 4.

Se han implementado dos formas de modificar la distribución gaussiana. En primer lugar, se ensancha la distribución multiplicando el ángulo característico  $\theta_0$  de la distribución gaussiana (3.19) por un factor F>1. En segundo lugar, se añade a la distribución una contribución isótropa con un cierto factor de peso W que se asume igual al producto del ángulo  $\theta_0$  por otro factor G>=0. Esto último tiene como objetivo dar cuenta de la probabilidad de ángulos de dispersión grandes debidos a los muy poco frecuentes encuentros cercanos del electrón con los núcleos. Además, permite una transición suave entre una distribución gaussiana y una distribución isótropa al aumentar mucho el tamaño de paso. La figura 3.7 ilustra la forma de la distribución con sus dos componentes. La distribución puede expresarse mediante la siguiente ecuación:

$$
P(\theta) d\theta = [(1 - W) C exp(-\theta^2 / 2\theta_{med}^2) + W sin(\theta)]d\theta
$$
 (3.35)

$$
\theta_{med} = F \cdot \theta_0 \tag{3.36}
$$

$$
W = G \cdot \theta_0 \tag{3.37}
$$

En esta ecuación, C es la constante de normalización de la componente gaussiana teniendo en cuenta que  $0 \le \theta \le \pi$ . Nótese que esta ecuación asume W<1. En realidad, en el código se define  $W = min(1, G \cdot \theta_0)$  para evitar errores.

El procedimiento para generar valores de  $\theta$  según esta distribución tiene dos pasos. Primero se genera un número aleatorio entre 0 y 1 para sortear las dos componentes de la distribución según los pesos 1-W y W. En segundo lugar, se genera  $\theta$  a partir de una distribución normal de anchura  $\theta_{med}$  o de una distribución isótropa, dependiendo del resultado del primer paso. Hay que tener en cuenta que la distribución normal está definida entre -inf y +inf, por lo que ha de tomarse el mínimo entre  $\pi$  y el módulo del ángulo resultante. Además, si se da la circunstancia de que  $\theta_{med} > \pi$ , la anchura

de la gaussiana es demasiado grande y entonces se usa directamente una distribución isótropa.

Estas correcciones en la distribución angular implican que el modelo del transporte de electrones depende de dos nuevos parámetros F y G. En realidad, el usuario no necesita introducir los valores de estos parámetros, porque LegPy incluye valores por defecto adecuados para todo tipo de material y rango de energía de los electrones, como se describe en la sección 4.

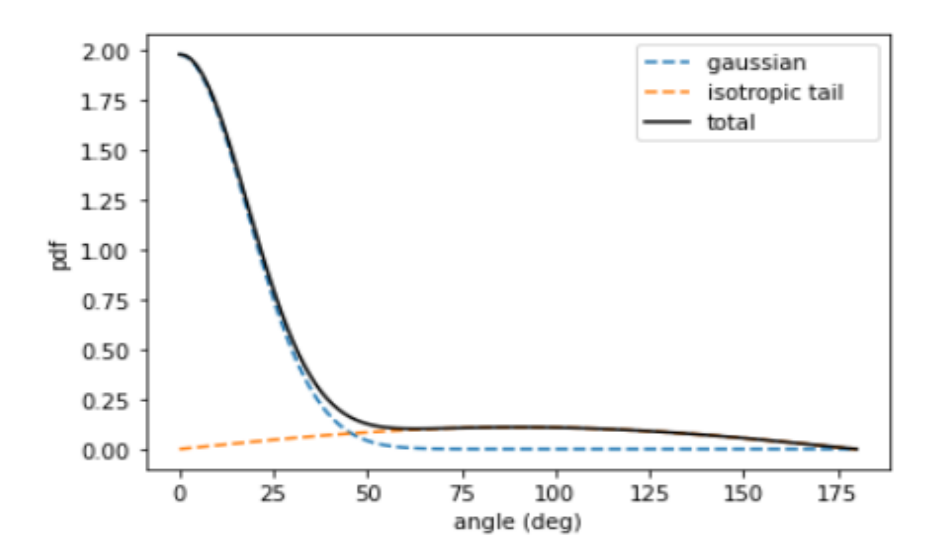

Figura 3.7.- Ejemplo cualitativo del tipo de distribución angular que se desea implantar para electrones.

# **3.3 Implementación en LegPy**

#### **3.3.1 Fotoelectrones y haces de electrones**

La implementación del transporte de electrones en LegPy tiene dos objetivos: la simulación de fotoelectrones para un cálculo más preciso de la dosis depositada por haces de fotones, y la simulación de haces primarios de electrones.

En la versión original de LegPy cuando un electrón sufría una interacción inelástica se depositaba la energía perdida en el vóxel en el que estuviera

el fotón. Tras la implementación del transporte de electrones, esta energía se convierte en la energía inicial de un electrón generado en la posición donde se dio la interacción.

Si la interacción que origina el fotoelectrón es efecto Compton, la energía del electrón se obtiene con la expresión (3.29) y se emplea la fórmula (3.30) para obtener el ángulo de emisión relativo al ángulo de incidencia del fotón. El ángulo azimutal tiene una distribución uniforme entre 0 y 2π. El vector de dirección del electrón en el sistema de laboratorio se obtiene posteriormente con las transformaciones angulares (3.25)-(3.27). Entonces, el fotoelectrón se transporta hasta que se detiene o sale del medio. A continuación, se sigue simulando el fotón dispersado.

En caso de que el fotón incidente sufra efecto fotoeléctrico, se aproxima que toda la energía del fotón inicial se transforma en energía cinética del electrón secundario y se asume que sigue el mismo vector dirección que el fotón original. Después de transportar el fotoelectrón, la simulación continúa con un nuevo fotón del haz.

Para generar un haz de electrones se ha añadido un nuevo parámetro de entrada (particle) en la clase Beam para indicar el tipo de partícula. Si particle se iguala a "electron" el haz se tratará en la función MC como un haz de electrones. Si no especifica, se asume un haz de fotones por defecto. La clase Beam resulta:

Beam(name, diam, x\_ap, y\_ap, theta, phi, p\_in, length, r\_width, particle)

Donde name, diam, x\_ap, y\_ap, theta, phi, p\_in, length y r\_width funcionan igual que lo ilustrado en el apartado 2.2.2.

# **3.3.2 Modificaciones en la clase Medium y en la función MC.**

Tanto si se simula un haz de electrones como si se transportan los fotoelectrones generados por fotones, la clase Medium ha de incorporar las características del medio material y los métodos necesarios para crear la lista de pasos de los electrones con el procedimiento antes descrito. Con este objetivo, se han introducido nuevos parámetros de entrada en la clase Medium, la cual resulta:

Medium(name, density, Pmol, N, Z, A, I, e E min, e E max)

Los parámetros name, density, Pmol, N, Z y A tienen la misma definición que la dada en 2.2.1. Los nuevos parámetros son:

- I: es una lista que contiene el parámetro de Bethe de las especies atómicas que forman las moléculas del medio. Sólo es necesario si se va a emplear el modelo genérico.
- e E min, e E max: representan las energías mínima y máxima para las que se calcula el rango CSDA de los electrones en el caso del modelo genérico. Por defecto se toman 10 keV y 1.25 MeV. Si en la simulación se introduce una energía de corte E\_cut inferior a e\_E\_min, los electrones sólo se simulan hasta la energía e\_E\_min.

Además, ha sido necesario incluir nuevos parámetros de entrada en la función MC y redefinir algunos de los ya existentes con un nuevo significado para la simulación de haces de electrones. El aspecto de la función MC resulta:

LegPy.MC(Geometry, Medium, Beam, Spectrum, E\_cut, e\_K, e\_length, e\_f, e g, e transport, Edep matrix, histograms)

El parámetro e\_K sería el número k con el que se quieren obtener los pasos en el modelo K, mientras que e\_length sería el valor del tamaño de paso en micrómetros empleado en el modelo de paso lineal. Si estos parámetros no se introducen se utilizará el modelo de desplazamiento lineal, siendo el tamaño de cada paso la menor dimensión de los vóxeles definidos en clase Geometry.

Los parámetros e f y e q toman los valores de las constantes  $F$  y G empleados para la simulación de electrones. En caso de no introducirse uno o ninguno de estos valores se usan unos valores por defecto, como se describe en la sección 4.

En el caso de que se simule un haz de electrones primario, el parámetro histograms adquiere un nuevo significado porque activa o desactiva diversos histogramas de los resultados del transporte de electrones, los cuales se explican en la siguiente sección.

Para el caso de la simulación de haces de fotones, se ha introducido el parámetro e\_transport. Por defecto e\_transport=False, de modo que la versión ampliada de LegPy funciona como la versión original que sólo simulaba fotones. Cuando se introduce e transport=True, los fotones se simulan normalmente y se añade el transporte de los fotoelectrones.

## **3.3.3 Herramientas para el análisis de resultados del transporte de electrones.**

Uno de los principales resultados de la simulación de electrones es la matriz de energía depositada. Ésta se puede obtener definiendo como "True" el parámetro Edep\_matrix. Si se activa el transporte de electrones en la simulación de un haz de fotones, la matriz de energía depositada representará la dosis y, si no se activa, se obtendría el kerma.

Si se está simulando un haz de fotones y se marca el parámetro histograms como "True" los histogramas que mostrará la función MC serán los mismos que los explicados en la sección 2.3. Sin embargo, si se está simulando un haz de electrones se devolverá un histograma de la distancia máxima recorrida por los electrones, el coeficiente de transmisión en función del espesor de medio atravesado y finalmente el espectro angular de los electrones reflejados. Ello se ilustra en la figura 3.8.

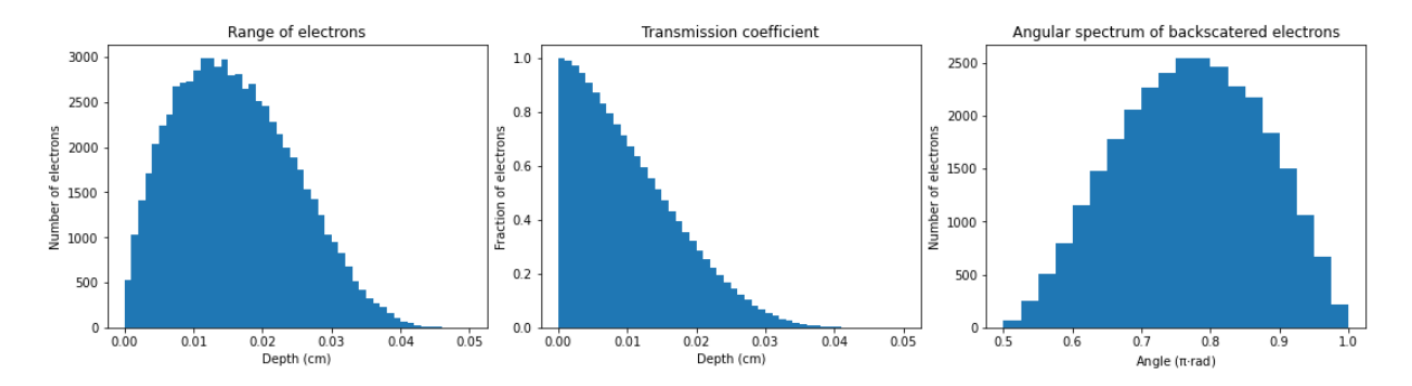

Figura 3.8.- Histogramas del transporte de electrones de 1 MeV en un cubo de plata de 0.05 cm de arista.

La función MC devuelve un objeto hist de la clase DataFrame de la librería pandas. Este objeto contiene los mismos histogramas de salida con información ampliada. Por ejemplo, en lugar de contener el histograma de los ángulos de electrones rebotados, contiene el coeficiente de backscattering diferencial por ángulo sólido. Se ha implementado además la herramienta ext\_range() que permite calcular el rango extrapolado de los electrones a partir de dicho objeto DataFrame. La utilidad de estas herramientas se describen en la siguiente sección.

# **4 Validación del transporte de electrones**

Como se ha discutido en el apartado 3, se han realizado diversas aproximaciones que dan grandes ventajas computacionales, al permitir reducir mucho el número de cálculos necesarios para simular un electrón. Pero ello también afecta al valor de los observables físicos del transporte de electrones simulados. Para paliar estos defectos se modificó la distribución angular añadiendo dos parámetros: F, que ensancha la distribución angular gaussiana, y G, que da la posibilidad de que los electrones sufran una distribución de scattering isótropa.

En este apartado se va a discutir el ajuste de ambos parámetros. Para ello se va a buscar reproducir valores tabulados del rango extrapolado y el coeficiente de backscattering de electrones de diferentes energías en varios medios. La aproximación gaussiana original (3.19) corresponde al caso F=1 y G=0. En primer lugar se ajustará F manteniendo G=0 y posteriormente se ajustará G manteniendo F=1. De esta manera, se evaluará por separado la sensibilidad del modelo a estos dos parámetros y si es suficiente con ajustar sólo uno de los dos.

Se ha empleado el coeficiente de backscattering y el rango extrapolado debido a la disponibilidad de datos experimentales de estos observables físicos. Además, estos dos parámetros son relevantes para las aplicaciones de LegPy, pues están directamente relacionados con la distribución espacial de dosis depositada por electrones. Además, el backscattering es relevante en algunas situaciones de radiología en las que interesa conocer la dosis en la frontera entre dos medios, aunque actualmente LegPy no puede simular estas situaciones pues solo se permite un medio material.

# **4.1 Rango extrapolado**

### **4.1.1 Definiciones**

Para estudiar si la profundidad alcanzada por los electrones simulados es apropiada se estudia el rango extrapolado. En general dos electrones con la misma energía no se detendrán a la misma profundidad debido a los efectos aleatorios del scattering múltiple y de las fluctuaciones en el poder de frenado. Para cada energía inicial se puede construir una curva de la fracción de electrones transmitidos en función del espesor del absorbente, en esta curva se suelen estudiar dos parámetros:

- Rango medio: Es el espesor del absorbente para el cual la fracción de electrones transmitidos es del 50%.
- Rango extrapolado: Este parámetro se obtiene a partir de una extrapolación lineal de la curva de transmisión desde el punto de la curva donde la pendiente es más pronunciada (punto de inflexión). El rango extrapolado se corresponde con el corte en abscisas de esta extrapolación, como se ilustra en la figura 4.1.

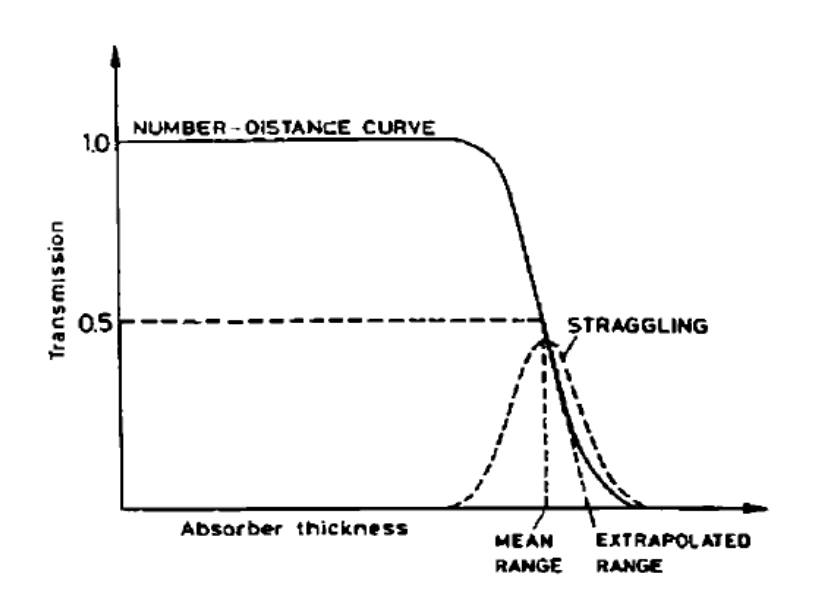

Figura 4.1.- Curva del coeficiente de transmisión con rango medio y con rango extrapolado. Imagen extraída de la referencia [6].

Se ha empleado el rango extrapolado para el estudio de la distancia penetrada por los electrones en un absorbente debido a que existe más disponibilidad de datos de rango extrapolado que de rango medio. Además, para las simulaciones existen diferentes definiciones de rango extrapolado, dependiendo de los datos empleados para construir la curva de transmisión. Hay tres definiciones útiles:

- Rango extrapolado T: En este caso la curva de partícula-distancia se construye con la máxima distancia penetrada por las partículas. La curva entonces equivale a la curva de coeficiente de transmisión que se obtendría en el laboratorio haciendo incidir un haz monoenergético sobre absorbentes de diferente espesor.
- Rango extrapolado P: En este caso la curva se construye con la posición final de la partícula en el interior del medio semi-infinito.
- Rango extrapolado Q: Es lo mismo que el rango extrapolado P, pero considerando también los electrones secundarios (rayos delta) generados en el medio.

En la figura 4.2 se muestra el cociente entre los distintos rangos extrapolados y el rango CSDA en ITS y PENELOPE. Se aprecia la similitud entre las tres definiciones de rango extrapolado salvo para elementos muy pesados y energía baja. Ello se debe a que los electrones que sufren backscattering se detienen a una profundidad inferior que la profundidad máxima que alcanzan en su trayectoria, de modo que la curva de transmisión tiene un comportamiento ligeramente distinto si se construye con una definición u otra.

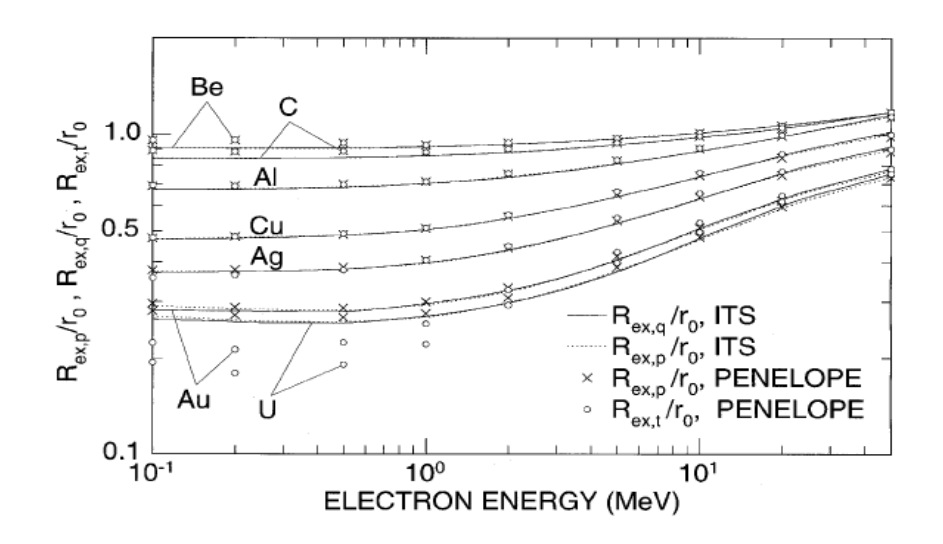

Figura 4.2.- Diferentes rangos extrapolados en ITS y PENELOPE. Los resultados están divididos entre el rango CSDA (r0). Imagen extraída de la referencia [8].

Nótese además que el rango extrapolado se aproxima mucho o incluso es superior al rango CSDA para energías altas, especialmente en medios muy ligeros. Esto se debe a las fluctuaciones estadísticas en el depósito de energía. Una fracción de electrones pierde energía más lentamente que la media, pudiendo alcanzar profundidades mayores que su rango CSDA. Este efecto no se podrá simular mediante LegPy, pues se asume que los electrones siempre recorren su rango CSDA. Esto supone una de las limitaciones más importantes del código para la simulación de las trayectorias de los electrones.

En LegPy el rango extrapolado P y T se obtiene a partir de la función ext range(hist data). Si se usa con los datos de la posición final de los electrones (hist[0]), la función devolverá el rango extrapolado P. Si se emplea con los datos de la máxima distancia penetrada (hist[1]), se obtendrá el rango extrapolado T. En la figura 4.3 se muestra la figura que crea esta función con los datos de la distancia máxima penetrada por un haz de electrones de 6 MeV en plata. El rango extrapolado que devuelve la función es el valor de z en el cual la recta azul llega a transmisión igual a 0.

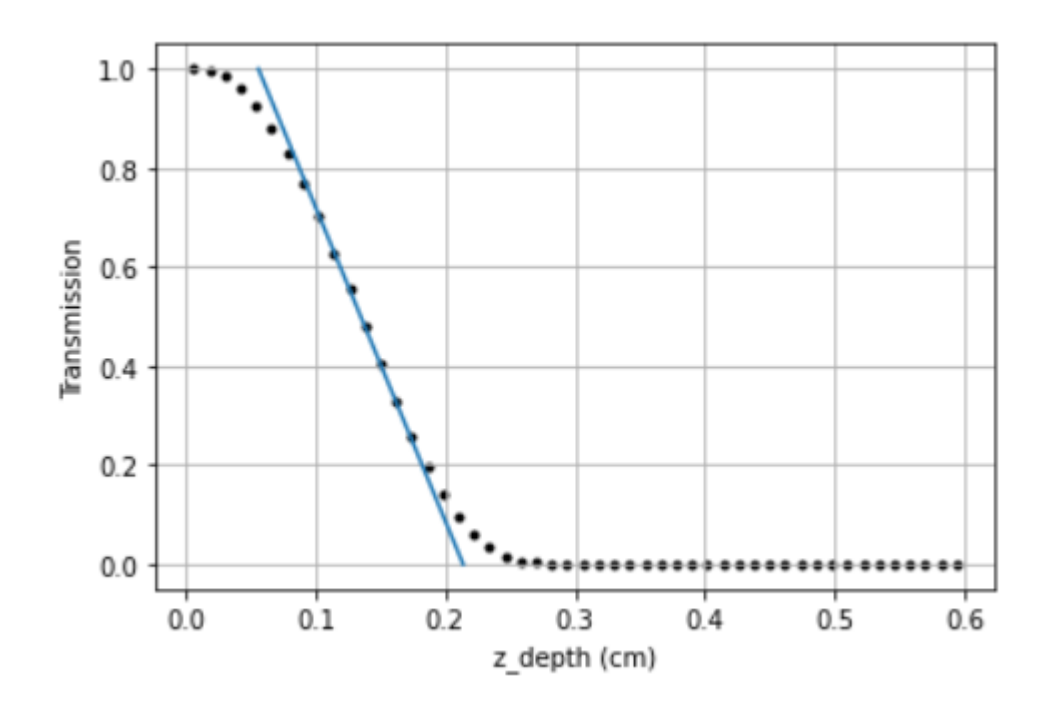

Figura 4.3.- Rango extrapolado T de electrones de 6 MeV en plata.

### **4.1.2 Ajustes**

En la referencia [8] se proporciona una ecuación para el rango extrapolado T, que replica datos experimentales y simulados para cualquier medio material y un amplio rango de energías de los electrones. Se han usado los resultados de esta ecuación para obtener el mejor ajuste de los parámetros F y G de la distribución angular de scattering múltiple.

Los ajustes se han realizado para varios medios materiales desde Z=6 a Z=79. Para todos los casos, se tomó como referencia una energía inicial del electrón de 6 MeV, que se corresponde aproximadamente con la energía máxima de aplicación de LegPy, como se discutió en la sección 3.2. Los electrones menos energéticos tienen rangos menores y, por tanto, no es necesario transportarlos con mucho detalle para los propósitos de LegPy. No obstante, se comprobó que los resultados de la simulación son válidos para todo el rango de energías de aplicación.

En cuanto al modelo de transporte, se usó el modelo de desplazamiento lineal con un tamaño de paso igual al 1% del rango CSDA para 6 MeV en el medio correspondiente. Este tamaño de paso permite obtener una curva de transmisión con buena resolución a la vez que es suficiente para aplicar la aproximación de scattering múltiple. Con este criterio, los ángulos medios de desviación por paso para electrones con energías en torno a 1 MeV son típicamente inferiores a 10 grados. Por completitud, también se realizaron pruebas con el modelo K y con otros tamaños de paso.

En la figura 4.4 se muestran, para el caso de la plata, las desviaciones porcentuales del rango extrapolado simulado respecto al valor tabulado en función del parámetro F y tomando G=0. Se muestran los resultados tanto para el modelo de desplazamiento lineal como para el modelo K (con K=0.95). Se observa que el valor óptimo de F es 1.40, aunque existe un amplio rango de valores de F para los que las desviaciones son inferiores al 10% y podríamos considerar un ajuste satisfactorio. Se comprobó además que se obtienen resultados prácticamente idénticos para un tamaño de paso inferior. En cambio, si se tomaba un tamaño de paso sensiblemente superior (por ejemplo, un factor 5 superior), el parámetro óptimo de F que reproducía el rango extrapolado tabulado se desplazaba sistemáticamente a valores superiores. Esto es debido a que la aproximación de scattering múltiple deja de tener validez. No obstante, los efectos de tomar un tamaño de paso mayor en el cálculo de dosis y otros parámetros de interés no son dramáticos, como se mostrará más adelante.

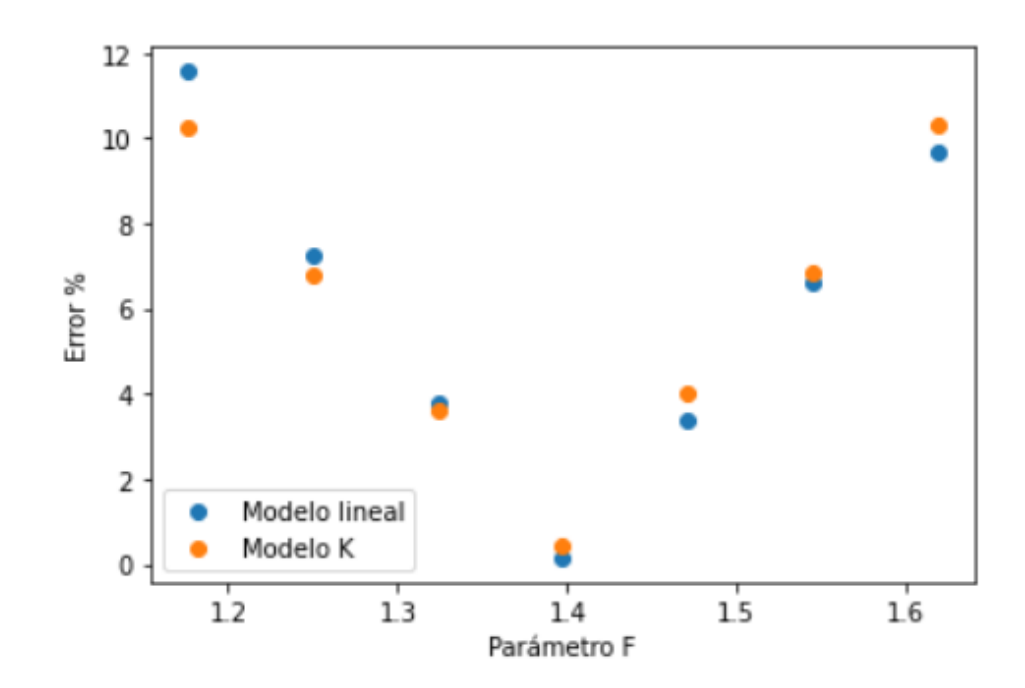

Figura 4.4.- Error relativo entre el rango extrapolado simulado y esperado en función del parámetro F empleado para la simulación en plata para un electrón de 6 MeV.

En la figura 4.5 se muestra el error del rango extrapolado T obtenido en plata en función de G. En este caso, sólo se muestran los resultados para el modelo de desplazamiento lineal con el tamaño de paso igual al 1% del rango CSDA para 6 MeV. Se observa que el parámetro G es bastante robusto pues hay un amplio rango de valores que proporcionan errores aceptables.

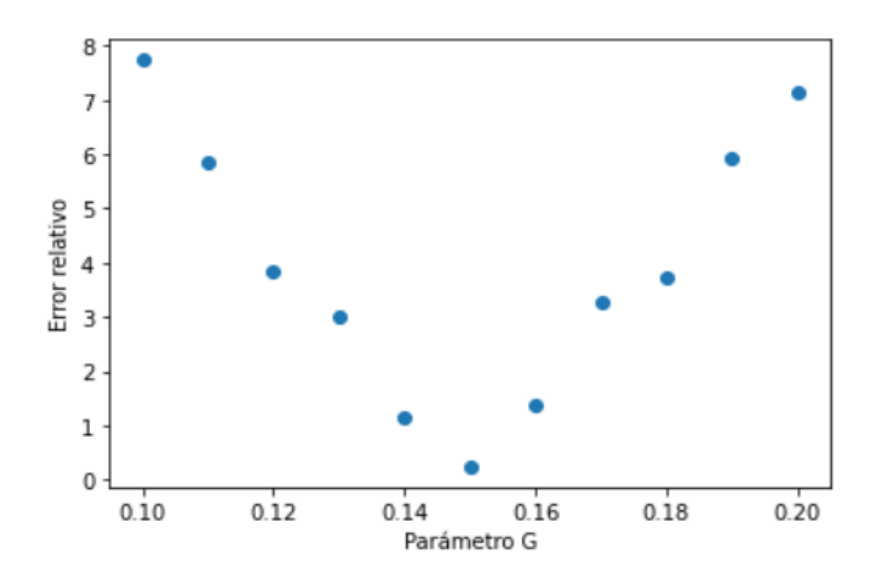

Figura 4.5.- Error relativo entre el rango extrapolado simulado y experimental en función del parámetro G empleado para la simulación. La simulación se realizó para plata empleando el 1% del rango CSDA del electrón original como tamaño de paso.

Los parámetros F y G óptimos para distintos medios se muestran en las figuras 4.6 y 4.7. Los resultados se muestran en función de la raíz del inverso de la longitud de radiación del medio,  $\sqrt{1/X_0}$ , ya que el ángulo medio de dispersión en la aproximación gaussiana es básicamente proporcional a este parámetro. Tanto F como G muestran un crecimiento aproximadamente lineal, lo que significa que se necesita ensanchar más la distribución angular para reproducir el rango extrapolado en elementos pesados.

El primer punto (carbono) de la figura 4.6 es el único que se separa de esta tendencia lineal, por lo que se comentó anteriormente sobre el hecho de que el rango extrapolado es muy próximo al rango CSDA para medios ligeros (figura 4.2). Como la simulación ignora las fluctuaciones en el depósito de energía, el valor ajustado de F resulta ser inferior a la unidad para compensar este efecto en carbono. Nótese que si el ajuste se hiciera a una energía mayor, se obtendría incluso un valor absurdo F=0 con el que todos los electrones se transportarían en línea recta para que su rango extrapolado coincida con su rango CSDA.

Además, se obtiene un valor nulo de G óptimo para carbono, porque el ajuste se hizo manteniendo F=1 con el que ya se subestima el rango extrapolado. Esto pone de manifiesto que el rango extrapolado no es un buen parámetro de referencia para ajustar la distribución angular en medios muy ligeros.

Las barras de error de F y G se han obtenido como el intervalo de confianza para el que el rango extrapolado se reproduce con un error inferior al 10%. Por tanto, todo el rango de valores encerrados en las barras de error se pueden considerar valores aceptables de estos parámetros F y G, al menos en lo que se refiere al rango extrapolado.

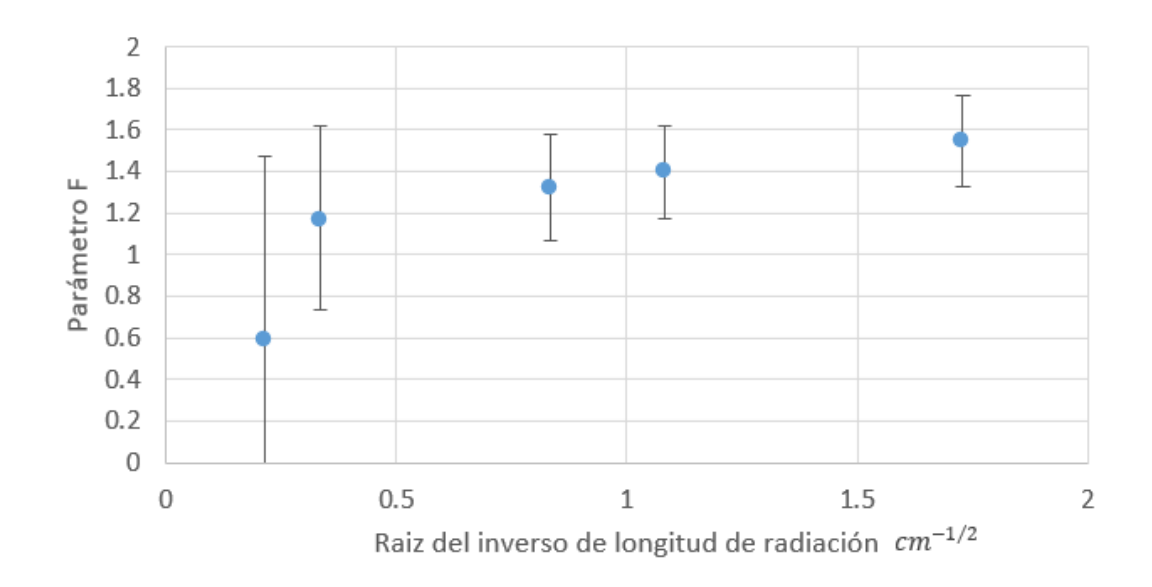

Figura 4.6.- Parámetros F óptimos para reproducir el rango extrapolado de un electrón de 6 MeV en diferentes medios.

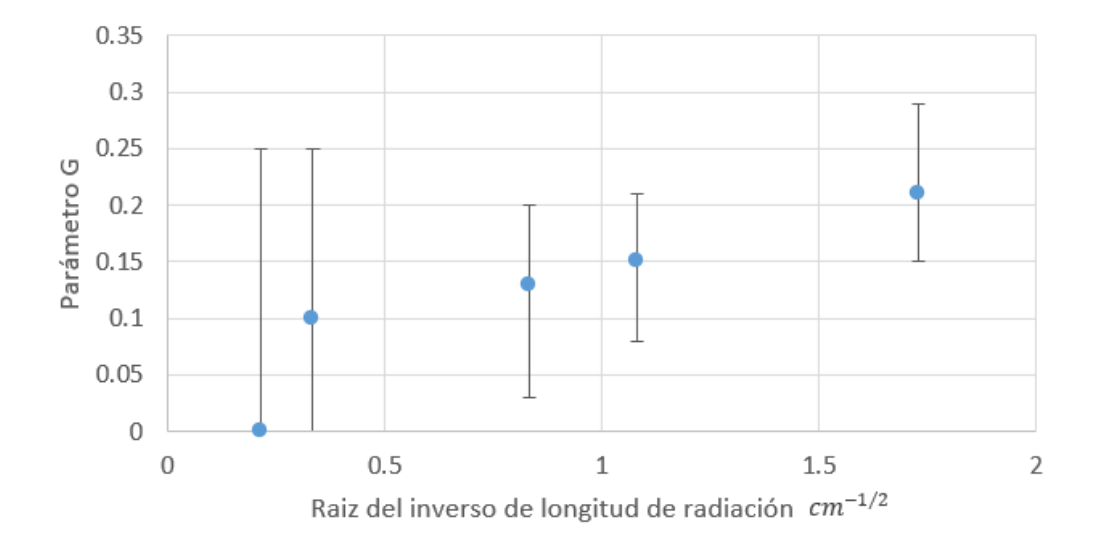

Figura 4.7.- Parámetros G óptimos para reproducir el rango extrapolado de un electrón de 6 MeV en diferentes medios.

### **4.1.3 Dependencia con la energía**

En la figura 4.8 se muestra la comparación entre los rangos extrapolados simulados con F (o G) óptimo para 6 MeV y los valores

tabulados para C, Cu y Au en función de la energía. Ambos métodos (ajustar sólo F o sólo G) reproducen correctamente la dependencia del rango extrapolado con la energía. Sin embargo, se aprecia que el ajuste de F proporciona resultados ligeramente mejores a bajas energías, especialmente para elementos pesados.

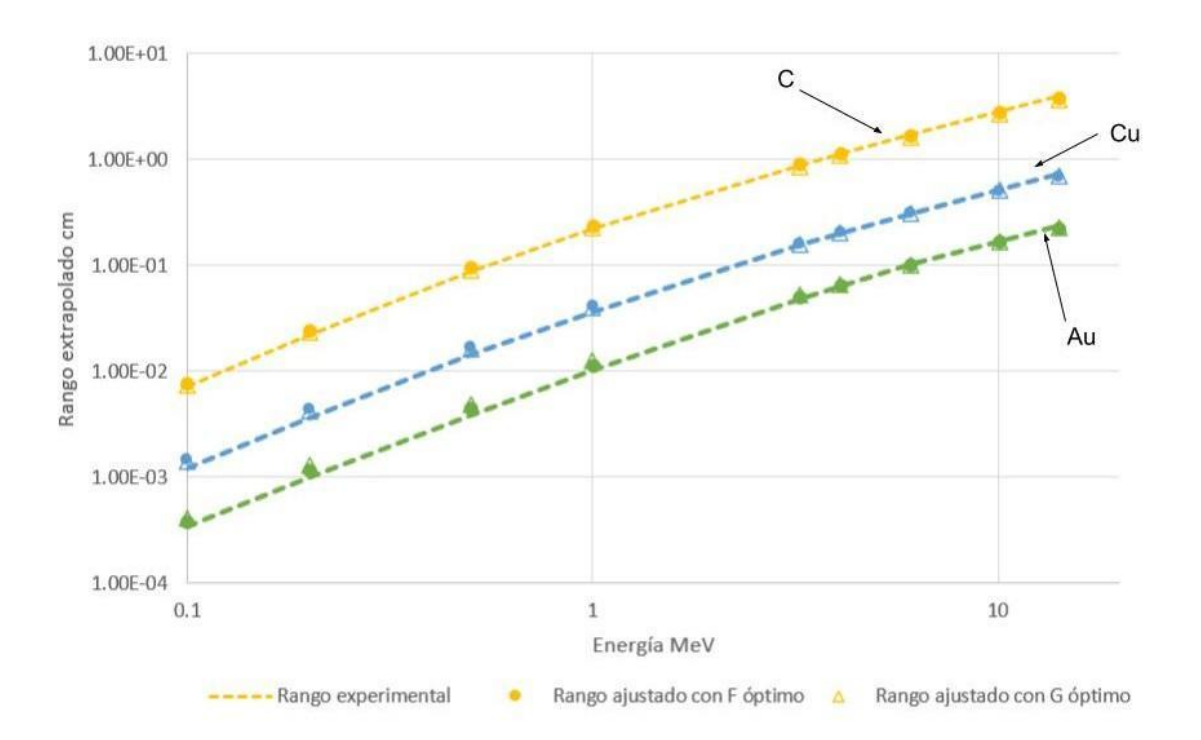

Figura 4.8.- Rango óptimo simulado para electrones de distintas energías.

### **4.1.4 Rango extrapolado P**

En los cálculos anteriores se ha usado siempre la definición de rango extrapolado T. Ahora se va a estudiar el rango extrapolado P, que coincide aproximadamente con el rango extrapolado T, a excepción de energías bajas en elementos pesados. Ello se debe a la elevada cantidad de electrones que sufren backscattering. Los valores de referencia del rango extrapolado P se han obtenido de la figura 4.2, para el código Penelope.

En la figura 4.9 se muestra el cociente del rango extrapolado P y T y rango CSDA para oro a bajas energías. Se observa que los resultados de la simulación, tanto para F óptimo como para G óptimo, replican la tendencia de que el rango extrapolado P es mayor que el rango extrapolado T, si bien los resultados para F óptimo se ajustan un poco mejor a los valores tabulados, como ya se mostró en la figura 4.8. Puesto que los valores de F y G se ajustaron tomando como referencia el rango extrapolado T, el acuerdo es mejor para éste.

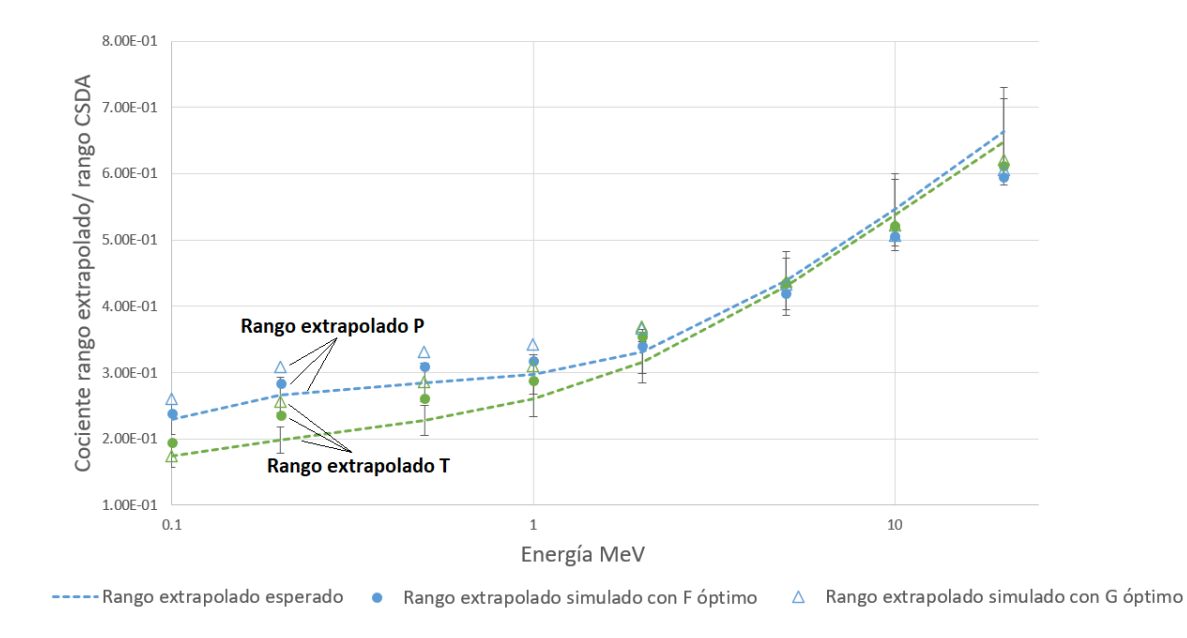

Figura 4.9.- Rango extrapolado P y T en oro simulado con F y G óptimos.

# **4.2 Backscattering**

Se estudió también cómo variar los parámetros F y G para reproducir valores tabulados del coeficiente de backscattering.

### **4.2.1 Definiciones**

El coeficiente de backscattering tiene dos componentes: los electrones que siguen una trayectoria curva que penetra bastante en el medio, y aquellos que sufren un encuentro cercano con un núcleo saliendo rebotados nada más entrar en el medio ( ver figura 4.10). Con el parámetro F se puede ajustar la contribución de la primera componente, mientras que el parámetro G permite tener en cuenta la segunda componente, que es básicamente ignorada en la aproximación gaussiana del scattering múltiple.

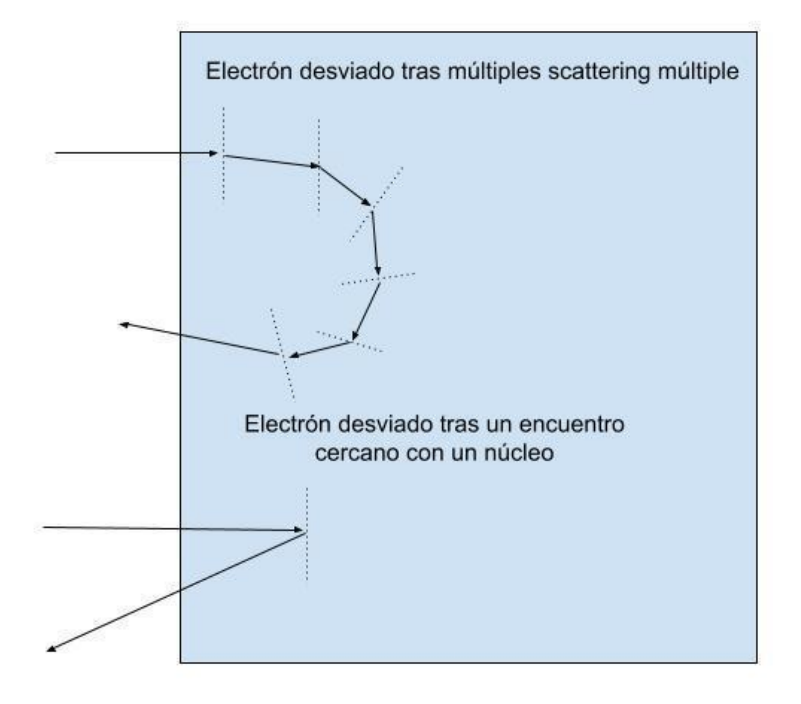

Figura 4.10.- Ilustración de las dos tendencias principales de los electrones que se reflejan en el medio.

El coeficiente de backscattering depende del espesor del medio sobre el que inciden los electrones. En la referencia [9] se explica que el coeficiente de backscattering aumenta con el espesor del medio que atraviesa hasta que este se satura en un cierto valor. La dependencia del coeficiente de backscattering con el espesor se expresa con la ecuación empírica (4.1), donde  $\eta$  es el coeficiente de reflexión,  $Z$  es el número atómico del medio, t es el espesor del medio,  $\alpha$ ,  $R$ ,  $n \gamma a$  son constantes dependientes del medio y la energía inicial de los electrones,  $\eta(E_0,Z,\infty)$  es el coeficiente de backscattering de electrones incidiendo sobre un medio de espesor infinito. La ecuación (4.1) es válida hasta un cierto espesor de saturación para el cual el cociente  $\frac{\eta(E_0, Z,t)}{\eta(E_0, Z, \infty)}$  $\frac{\eta(E_0, Z, \tau)}{\eta(E_0, Z, \infty)}$  es 1. A espesores superiores el coeficiente de backscattering se mantiene constante. La ecuación (4.1) se ha representado en la figura 4.11 para el caso de plata y energía inicial de 6 MeV. Para ello se han usado datos de la referencia [9].

$$
\frac{\eta(E_0, Z, t)}{\eta(E_0, Z, \infty)} = 1 - exp\left(-\alpha \left(\frac{2t}{R}\right)^n\right) + a \tag{4.1}
$$

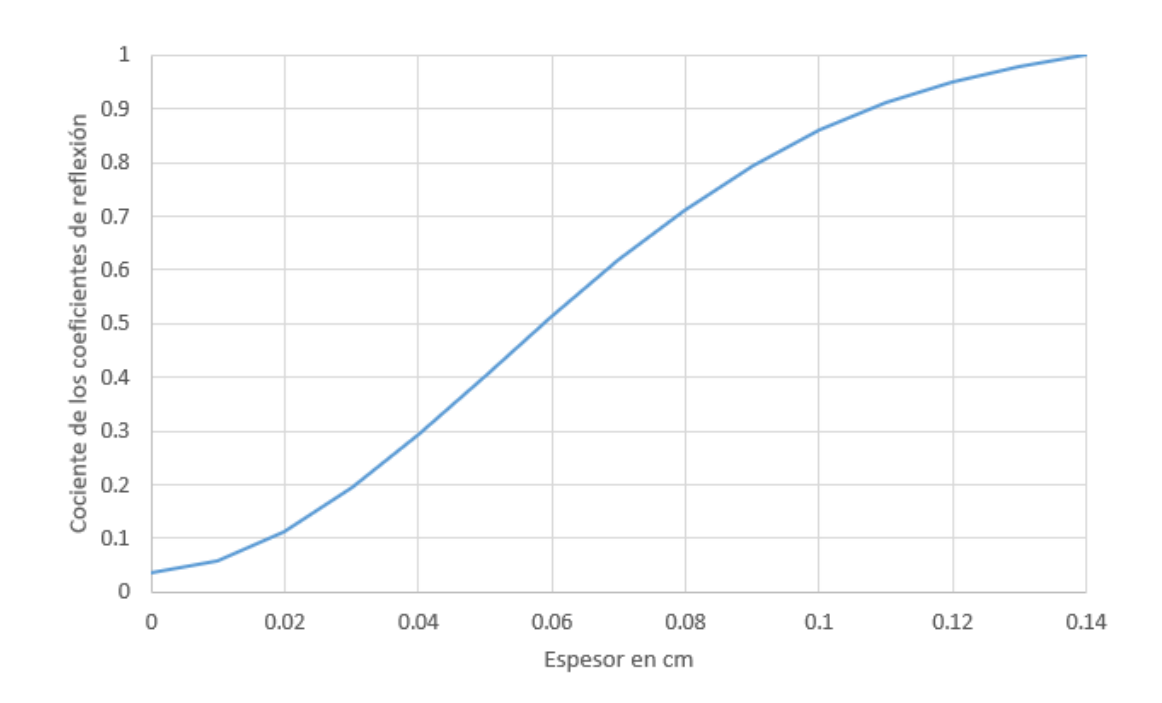

Figura 4.11.- Evolución del coeficiente de reflexión en plata en función del espesor.

#### **4.2.2 Ajustes**

Una de las salidas que genera la función MC para la simulación de electrones es el coeficiente de backscattering, que se calcula como la fracción de electrones que escapan del medio por la misma cara por la que incide el haz. Para este estudio, se simuló este coeficiente para un medio semi-infinito. Igual que para el rango extrapolado. Los parámetros F y G se ajustaron para una energía incidente de 6 MeV y un modelo de transporte lineal con un tamaño de paso igual al 1% del rango CSDA en el medio a esa energía. Los resultados de la simulación se ajustaron a los coeficientes de backscattering tabulados en la referencia [9].

En la figura 4.12 se muestra la desviación relativa del coeficiente de backscattering simulado respecto al valor tabulado en función de F. Nótese que el valor de F óptimo es superior al obtenido ajustando el rango extrapolado, es decir, se necesita aumentar más la desviación angular media por paso para reproducir el coeficiente backscattering. En cambio, el rango relativo de validez de F (desviaciones inferiores al 10%) es notablemente menor, lo que significa que el coeficiente de backscattering es más sensible a las variaciones en la distribución angular.

Se comprobó también que se obtienen los mismos resultados al variar un poco el tamaño de paso o usar el modelo K de transporte de electrones. También se observó que el valor de F óptimo crece al aumentar sensiblemente el tamaño de paso, aunque el efecto no es muy importante.

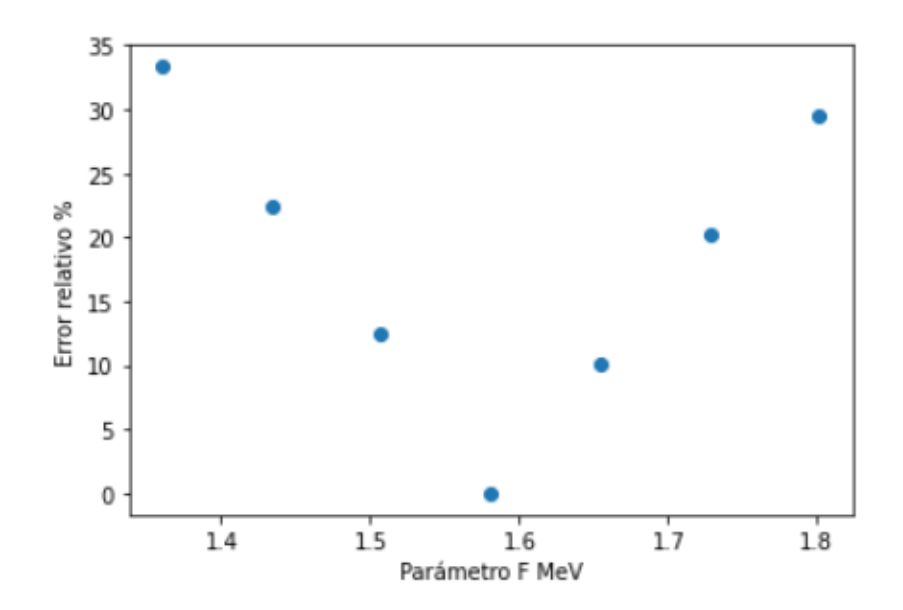

Figura 4.12.- Desviación relativa del backscattering en plata en función de F para pasos constantes de 1% del rango CSDA del electrón de 6 MeV.

En la figura 4.13 se muestra lo mismo que en la figura 4.12 pero para el parámetro G. Al contrario que antes, el valor óptimo de G es inferior al obtenido ajustando el rango extrapolado. Una pequeña componente isótropa en la distribución angular permite que una fracción significativa de electrones cambie bruscamente su trayectoria en un solo paso.

Aunque se pueda ajustar G satisfactoriamente para reproducir tanto el backscattering como el rango extrapolado, este método presenta la dificultad de que los resultados de la simulación pueden ser muy dependientes del valor de G supuesto así como del número de pasos en que se divide la trayectoria del electrón. Se comprobó que efectivamente el valor de G óptimo depende fuertemente del tamaño de paso.

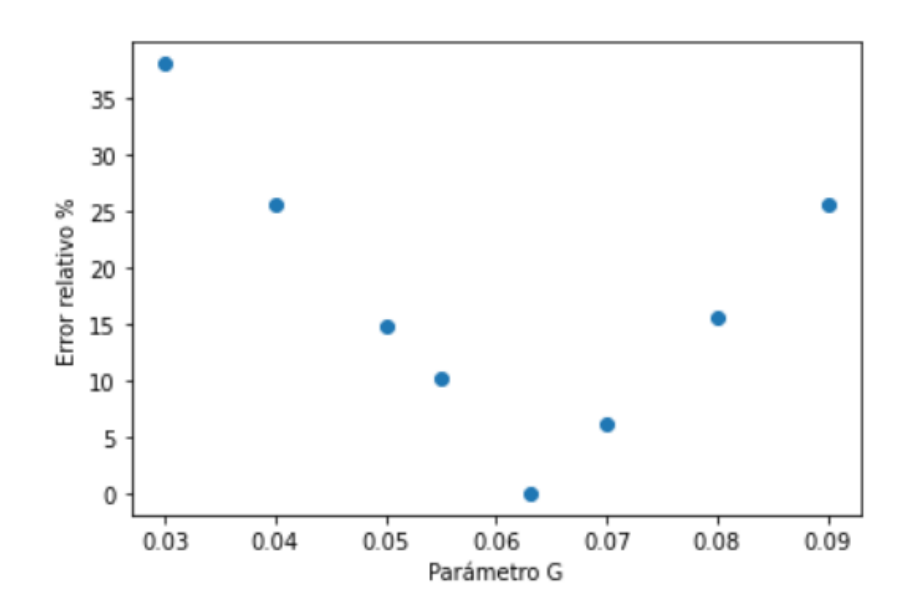

Figura 4.13.- Error relativo del backscattering en plata en función de G para pasos constantes de 1% del rango CSDA del electrón de 6 MeV.

Se realizó el ajuste de los parámetros óptimos para electrones de 6 MeV en distintos medios, estos se muestran en las figuras 4.14 y 4.15. Para este ajuste se ha usado el modelo de desplazamiento lineal empleando como longitud de paso el 1% del rango CSDA a 6 MeV.

Si se comparan los parámetros F óptimos para reproducir el backscattering con los parámetros óptimos para reproducir el rango extrapolado T se observa que estos últimos son sistemáticamente menores. En cambio al realizar esta comparación entre los parámetros G se observa la tendencia inversa.

Para medios ligeros se requiere un valor de F mucho mayor que 1 para reproducir el backscattering, en cambio se necesita un parámetro G pequeño para reproducir el coeficiente de backscattering. Ello muestra la dificultad de simular las trayectorias de los electrones en elementos ligeros empleando estas aproximaciones de la distribución angular. A pesar de ello se muestra en la sección 5 que estas aproximaciones son suficientes para las aplicaciones más comunes.

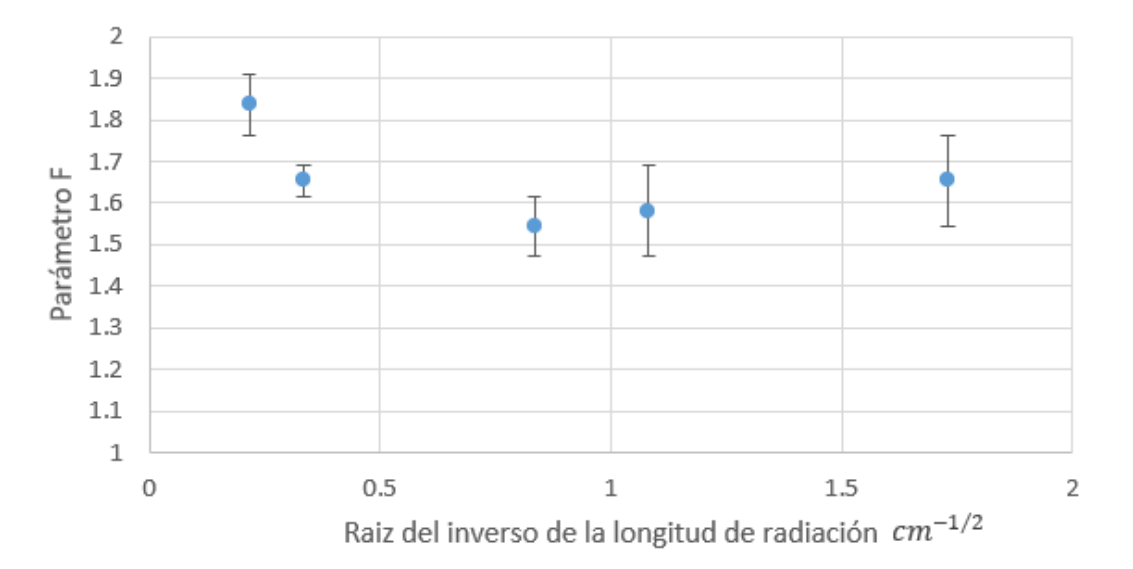

Figura 4.14.- F óptimo para replicar el backscattering de electrones de 6 MeV en función de la longitud de radiación del medio.

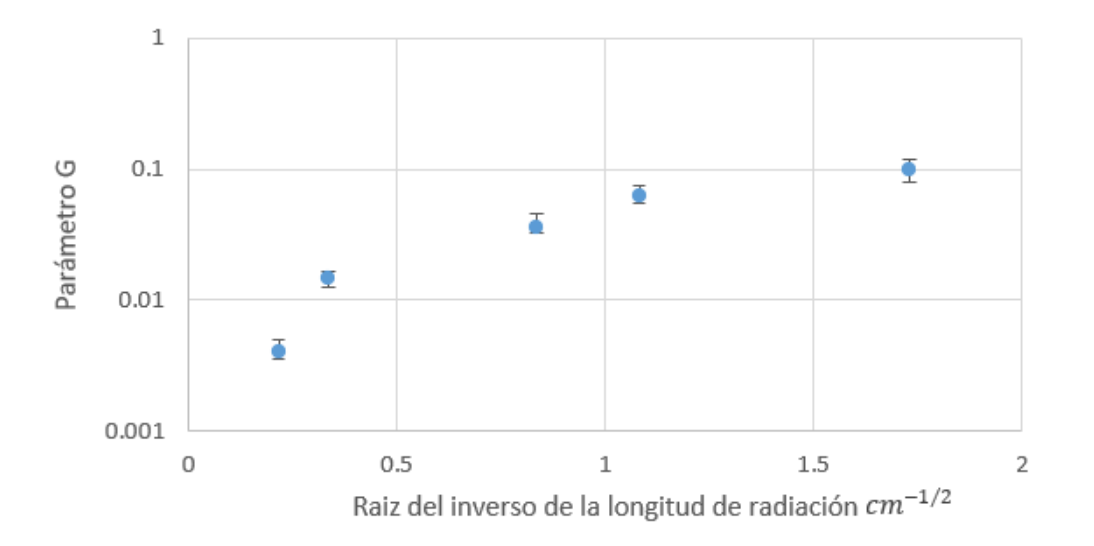

Figura 4.15.- G óptimo para replicar el backscattering de electrones de 6 MeV en función de la longitud de radiación del medio.

### **4.2.3 Dependencia con la energía**

En la figura 4.16 se muestra la comparación entre los coeficientes de absorción simulados ajustando F (o G) para 6 MeV y el valor tabulado en función de la energía. Las incertidumbres del valor tabulado son experimentales. Se observa claramente que se reproduce mejor la dependencia con la energía ajustando F que ajustando G, con la excepción de los elementos más ligeros.

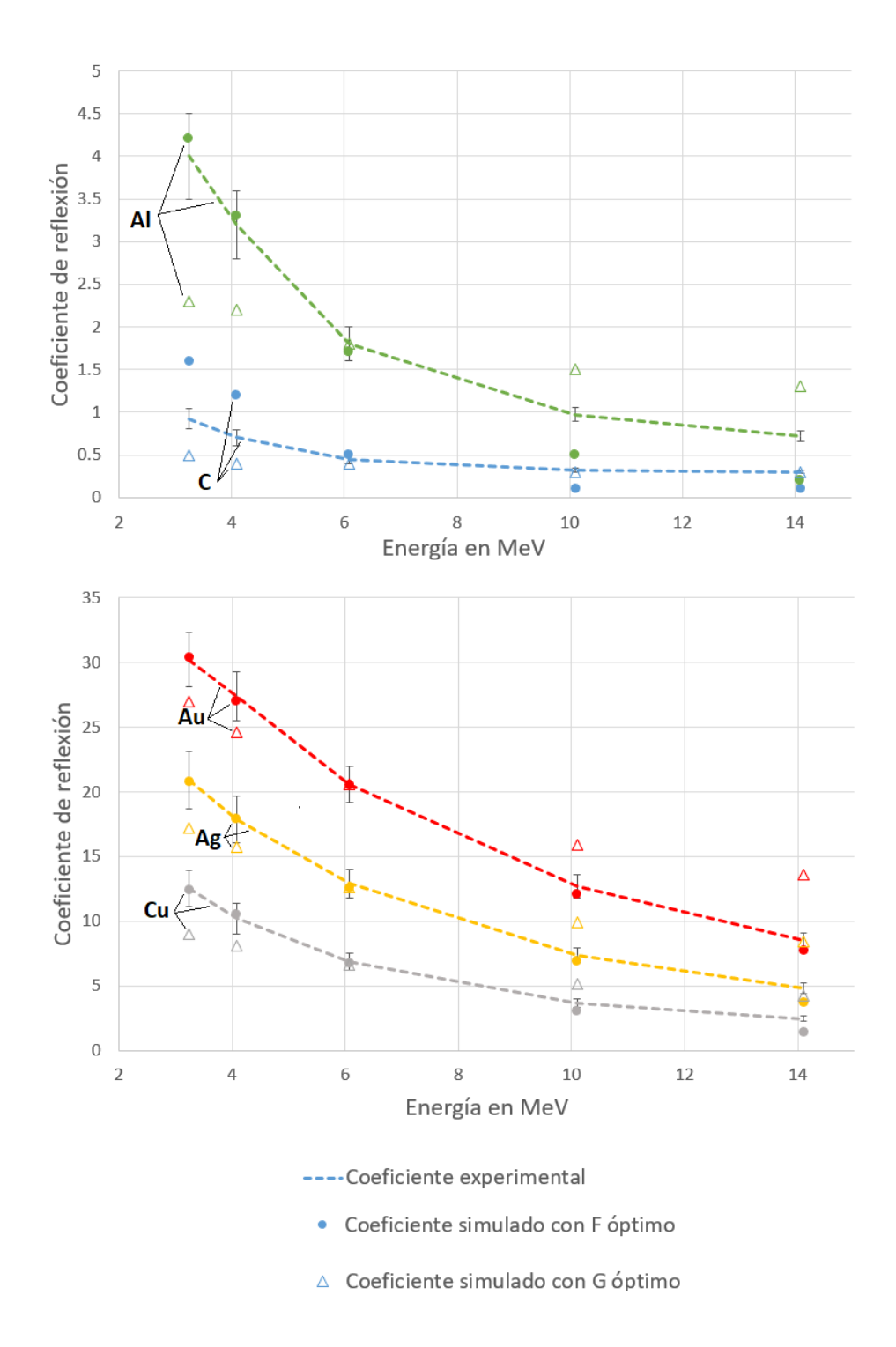

Figura 4.16.- Coeficientes de backscattering simulados empleando los parámetros óptimos.

De este estudio se concluye que el modelo F replica mejor el backscattering, aunque el modelo G puede llegar a funcionar mejor para elementos muy ligeros.

### **4.2.4 Distribución angular de backscatering**

También se estudió la distribución angular de los electrones dispersados. Para ello se calculó el coeficiente de reflexión diferencial, es decir la fracción de electrones que se refleja por unidad de ángulo sólido  $d\eta(E_0,Z,\infty)$  $\frac{E_0,Z,\omega}{d\Omega}$ . Como ya se ha indicado antes, esto es uno de los resultados incluidos en el objeto DataFrame que devuelve la función MC. Los datos experimentales del coeficiente de reflexión se han extraído de la referencia [9].

En la figura 4.17 se aprecia que tanto los modelos F y G reproducen adecuadamente el backscattering diferencial a 6 MeV. Se ha comprobado para otros elementos y energías que cuando se replica el coeficiente de backscattering total también se replica el backscattering diferencial.

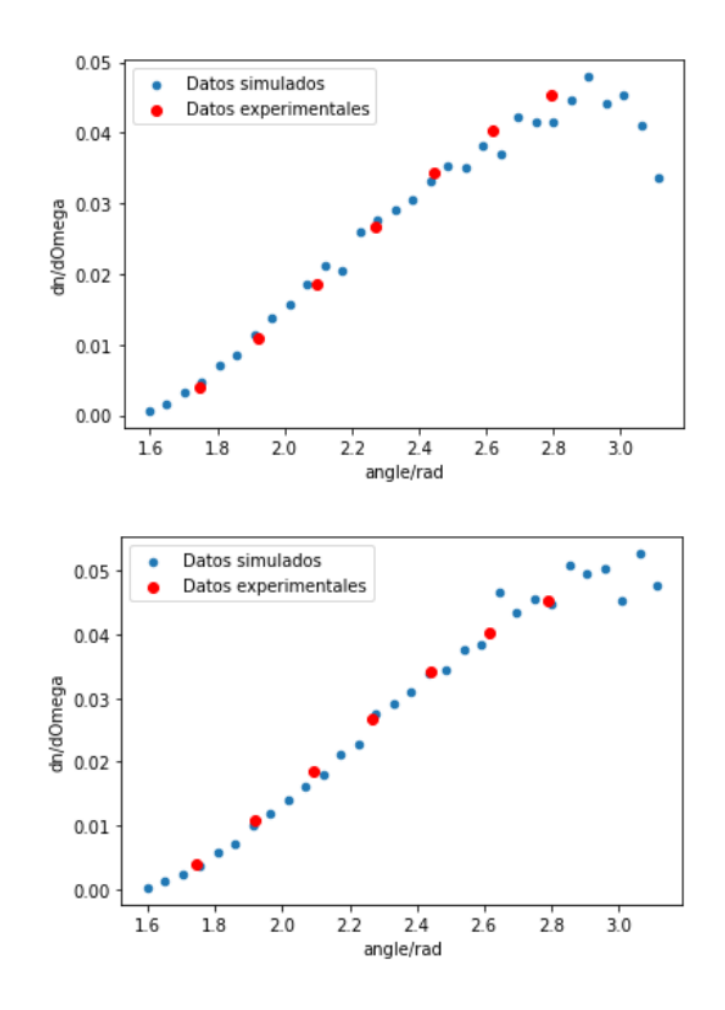

Figura 4.17.- Backscattering diferencial de electrones de 6 MeV en plata para G (imagen superior) y F (imagen inferior) óptimos.

### **4.3 Elección de parámetros óptimos**

#### **4.3.1 Comparación de resultados**

En los apartados anteriores se ha comprobado que ajustando los parámetros F y G se puede reproducir bien el rango extrapolado o el coeficiente de backscattering. Pero es deseable poder reproducir ambos parámetros simultáneamente con una precisión aceptable.

En las figuras 4.18 y 4.19 se muestran los intervalos de confianza de F y G para reproducir el rango extrapolado y el backscattering. La región de solapamiento se corresponde a la situación en la que ambos parámetros se reproducen adecuadamente, con un error inferior al 10%. Esta región de solapamiento es más amplia para F que para G, lo que significa que se obtienen mejores resultados al ajustar el parámetro F manteniendo G=0. Por otro lado, por los motivos expuestos anteriormente, los elementos más ligeros presentan dificultades y no se pueden reproducir correctamente ambos parámetros a la vez ajustando sólamente F o sólamente G.

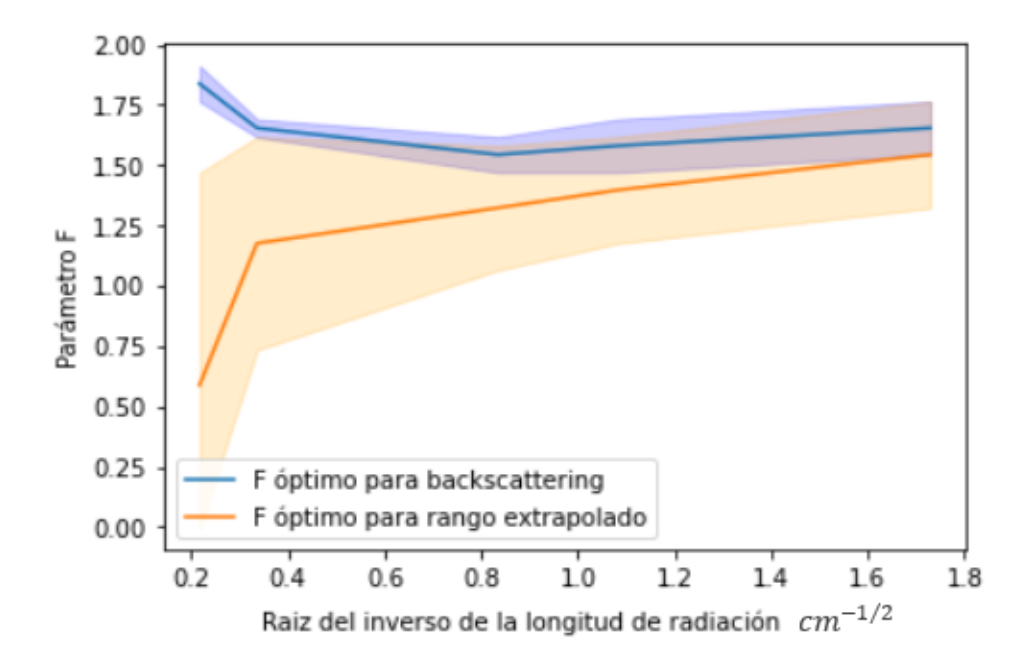

Figura 4.18.- Parámetros F óptimos para rango extrapolado y backscattering.

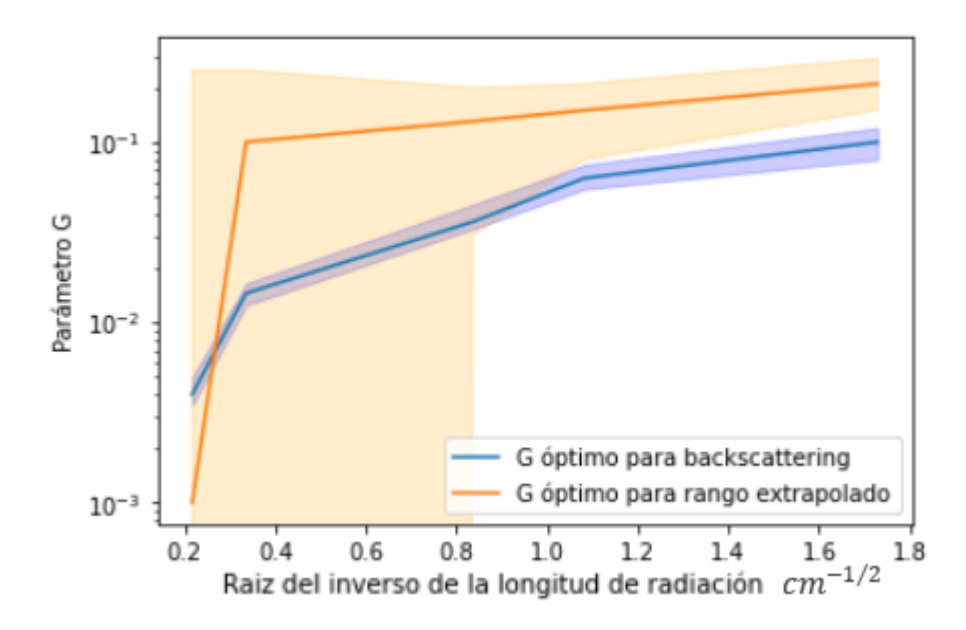

Figura 4.19.- Parámetros G óptimos para rango extrapolado y backscattering.

#### **4.3.2 Parámetros óptimos**

Se ha buscado un compromiso sencillo de los valores de F y G con los que obtener resultados satisfactorios. Los valores de F y G obtenidos son los se usan por defecto en LegPy para que el usuario no tenga que preocuparse de estos detalles.

De acuerdo con el análisis previo, se ha optado por mantener G=0 y buscar una relación sencilla entre F y  $X_0$  dentro de la región de solapamiento de la figura 4.18. Para ello, se obtuvo primero el valor de F tal que minimiza simultáneamente las desviaciones del rango extrapolado y el coeficiente de backscattering simulados respecto a los valores tabulados, como se ilustra en la figura 4.20 para plata.

Después se hizo un ajuste lineal a los valores de F resultantes en función de  $\sqrt{1/X_0}$ , como se muestra en la figura 4.21. Por simplicidad, el ajuste se restringió a los elementos pesados (Z>20), que muestran una marcada tendencia lineal. Para los elementos ligeros, este ajuste de F subestima el coeficiente de backscattering, aunque se espera que el compromiso encontrado entre rango extrapolado y coeficiente de backscattering sea suficiente para la mayoría de las aplicaciones.

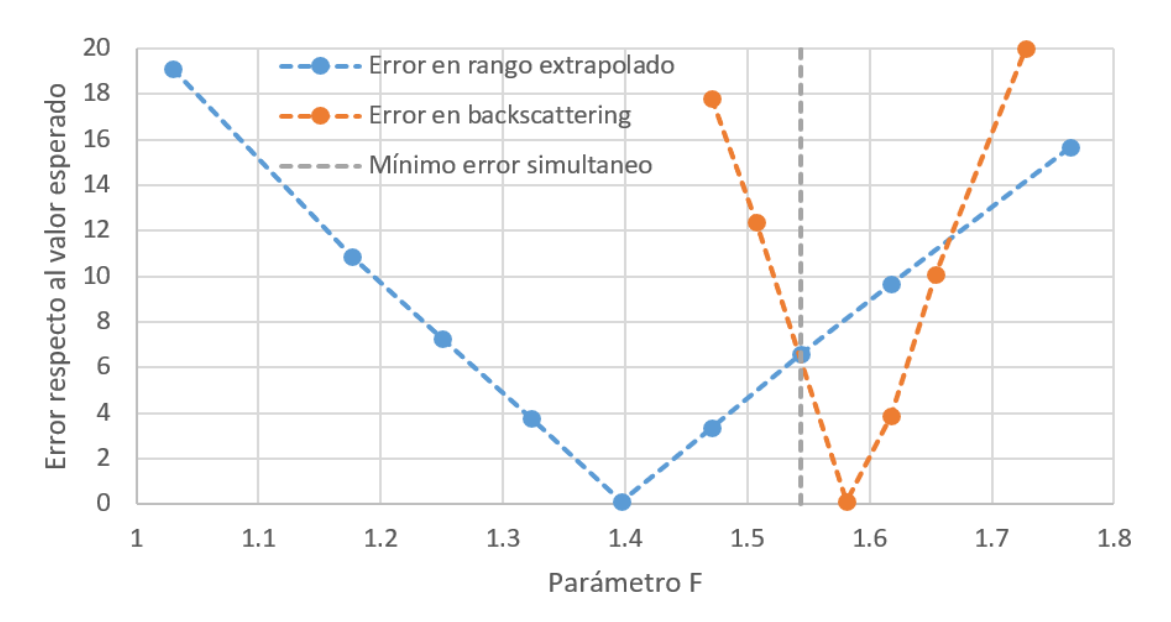

Figura 4.20.- Valor de F que minimiza simultáneamente el error en el rango extrapolado y coeficiente de backscatering en plata.

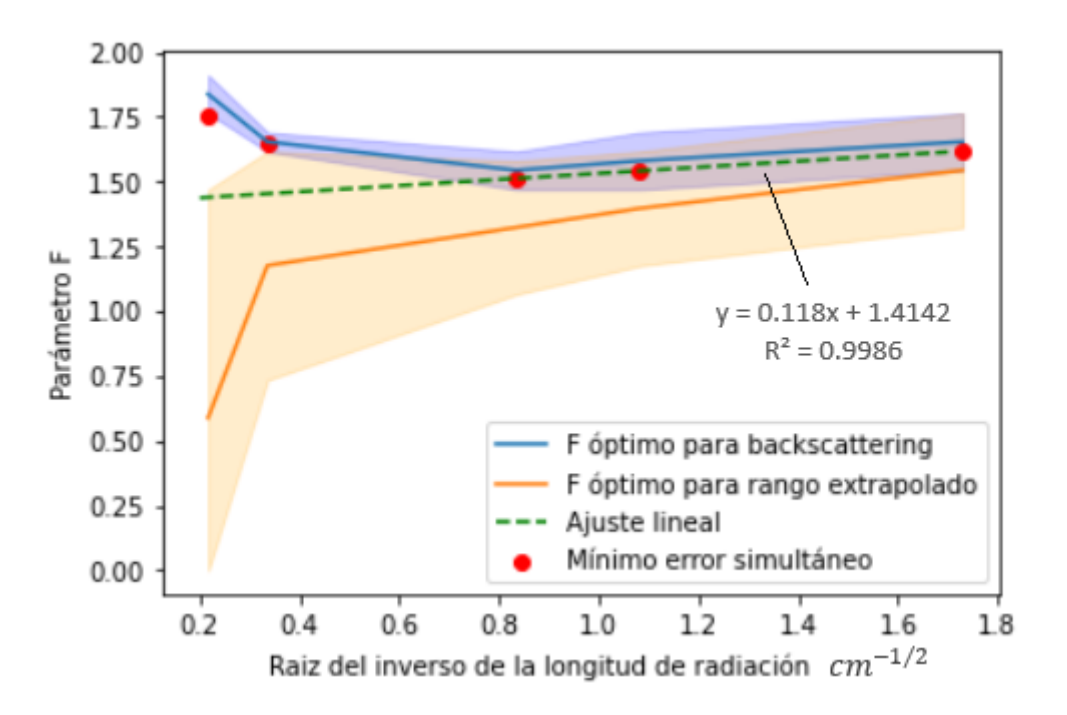

Figura 4.21.- F de mínimo error simultáneo en función de la raíz del inverso longitud de radiación.

### **4.3.3 Comprobaciones**

En la figura 4.22 se muestra el rango extrapolado simulado empleando este ajuste. Se observa que el rango extrapolado se replica adecuadamente para todo el rango de energías considerado.

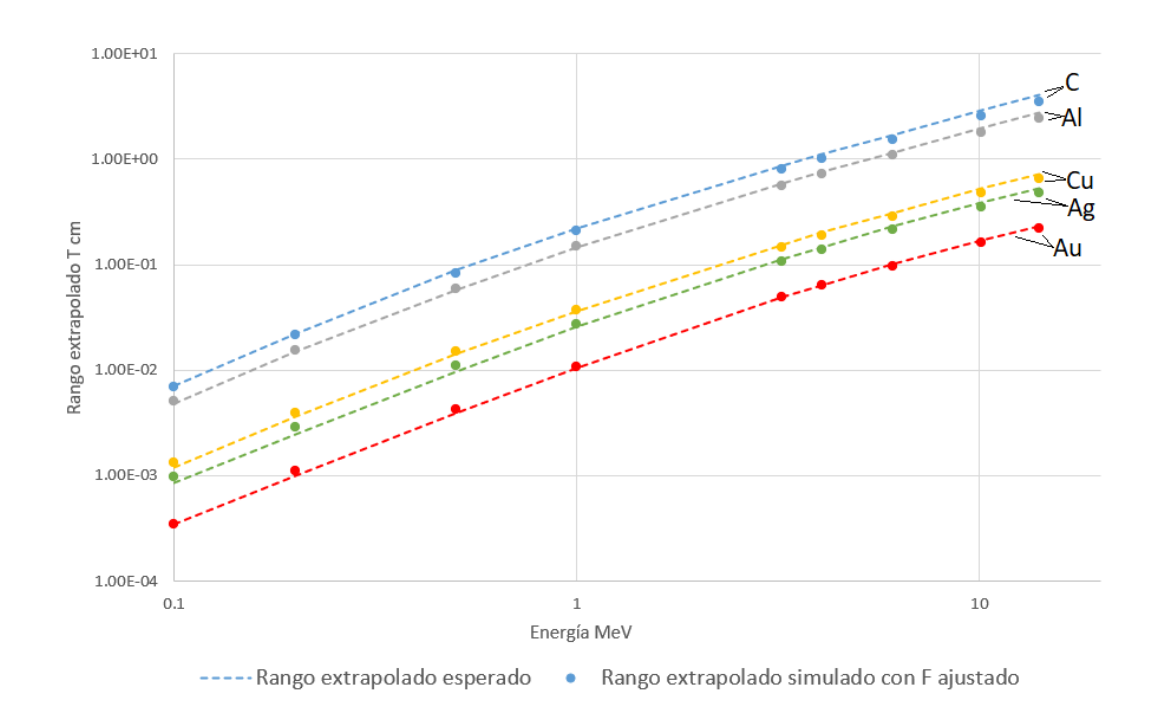

Figura 4.22.- Rango extrapolado T simulado empleando el ajuste (47) de F.

En la figura 4.23, se hace la comparación con más detalle para el caso del oro. En esta ocasión se muestra el cociente entre el rango extrapolado T y el rango CSDA. Se han añadido barras de error de un 10% a los datos tabulados del rango extrapolado [8].

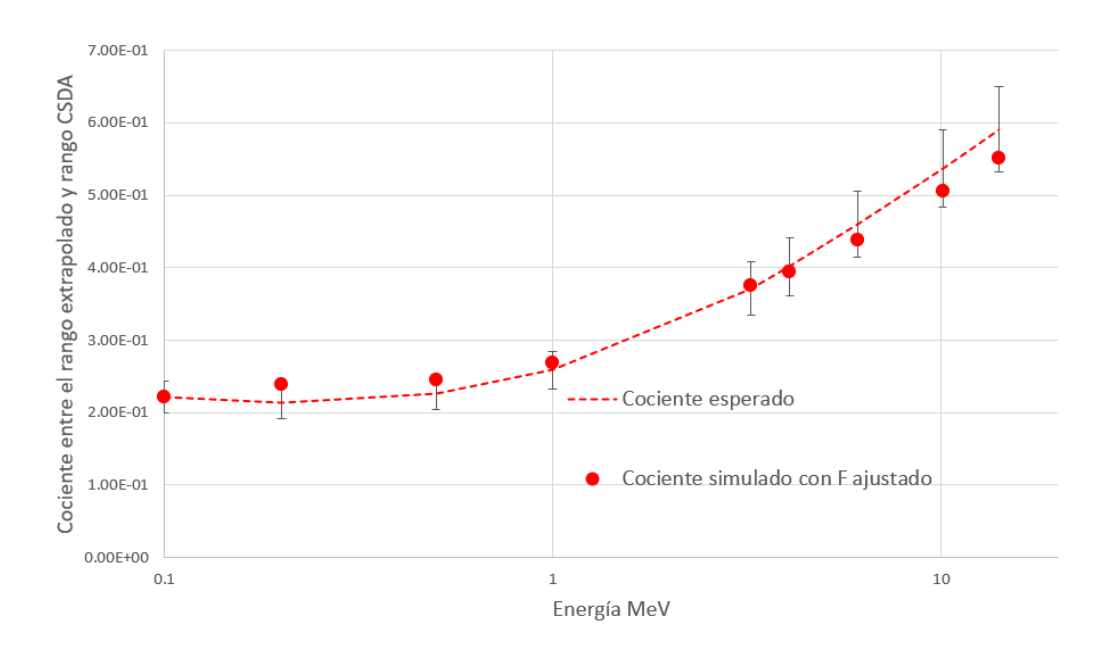

Figura 4.23.- Rango extrapolado ajustado en oro.

En la figura 4.24 se muestra el backscattering simulado en diferentes medios. Se han añadido las incertidumbres experimentales a los datos de la referencia [9]. Los resultados son muy similares a los mostrados en la figura 4.16 para elementos pesados, mientras que para elementos ligeros hay más discrepancias entre valores tabulados y simulados. Ello se debe a que el ajuste de F empleado se aleja más del valor óptimo para el backscattering en medios ligeros. Sin embargo, en estos medios el valor del backscattering es muy bajo y la aproximación afecta poco a la simulación.

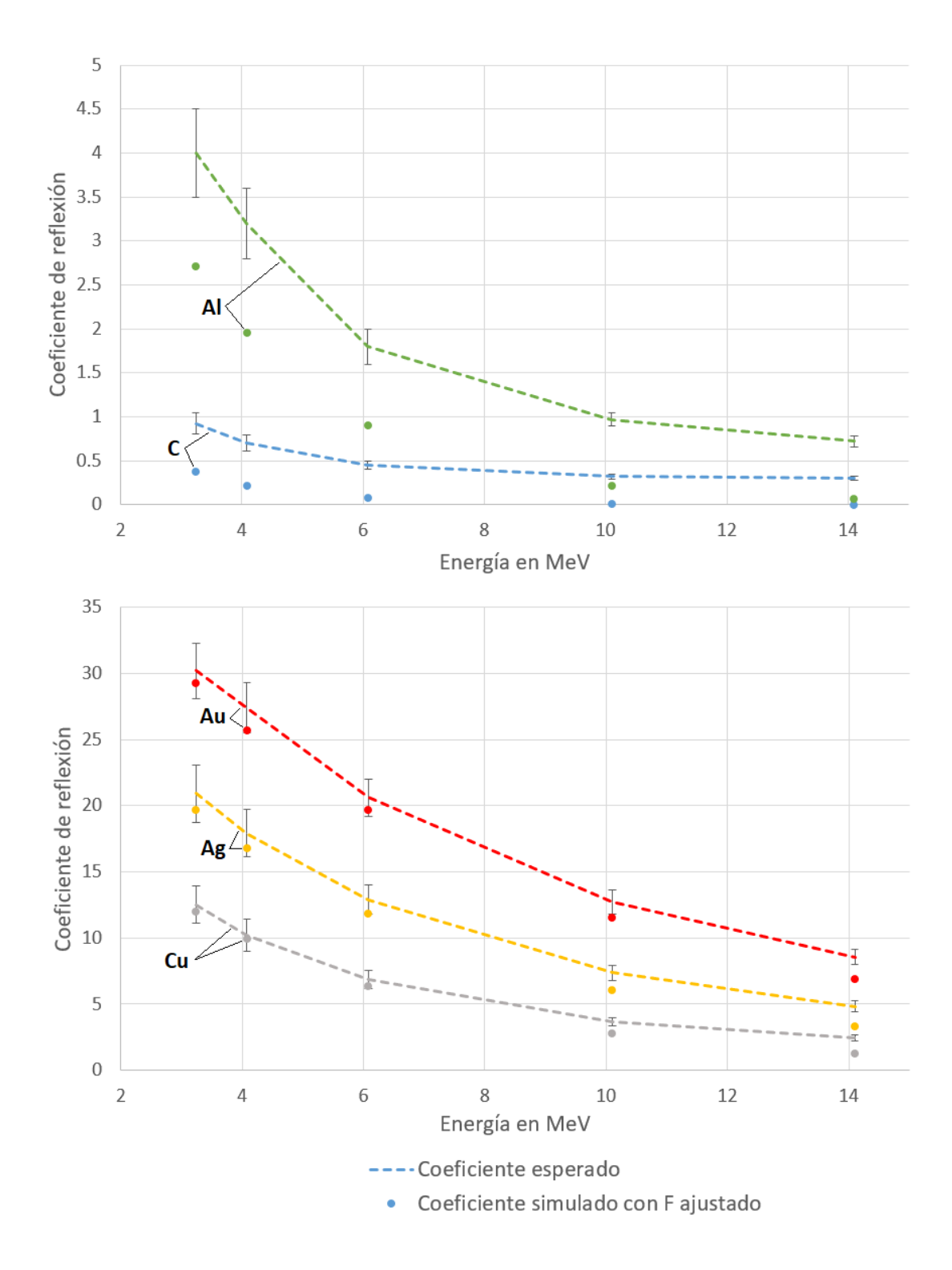

Figura 4.24.- Backscattering simulado empleando el ajuste (47) de F en elementos pesados.
# **5 Resultados**

En esta sección se muestran algunas capacidades de LegPy para simular el transporte de electrones y fotones. Se presentan algunos casos de interés en los que se han calculado parámetros fundamentales y se ilustran propiedades básicas de la interacción de fotones y electrones con los medios materiales. Se presentan también comparaciones de los resultados de LegPy con otras simulaciones disponibles en la literatura y consistentes con datos experimentales.

La implementación del transporte de electrones descrita en esta memoria ha permitido simular haces de electrones. En la sección 5.1 se muestran algunos resultados. Por otro lado, como se ilustra en 5.2, esta implementación ha ampliado las capacidades de LegPy para poder determinar de manera más precisa la dosis impartida por haces de fotones.

## **5.1 Simulación de haces de electrones**

En el capítulo 4 ya se explicó con detalle cómo se puede calcular el rango extendido, el parámetro de backscattering  $\eta$  y su distribución angular. Además esta implementación permite simular las trayectorias de los electrones moviéndose dentro de cualquier medio material. En 5.1.1 se muestran algunos ejemplos. En 5.1.2 se evalúa la dosis en profundidad en agua y se compara con otras simulaciones publicadas. Finalmente se muestra en 5.1.3 la distribución tridimensional de energía depositada en varios medios en donde se pueden observar características generales del paso de electrones a través de un medio material.

#### **5.1.1 Trayectorias de electrones**

Como ejemplo se muestran las trayectorias simuladas de 50 electrones de 0.5 MeV incidiendo sobre agua (figura 5.1) y sobre oro (figura 5.2). Se compara el resultado obtenido con el modelo K (e  $K = 0.95$ ) con el del modelo step (e length = 100 µm). Aunque el modelo K es físicamente más correcto, se aprecia una gran similitud en el aspecto de las trayectorias simuladas. La única diferencia destacable tiene lugar al final de las

68

trayectorias, siendo estas más zigzagueantes en el modelo K, como era de esperar. Por otro lado se aprecia claramente el mayor ángulo de dispersión elástica en el oro debido a su alto número atómico.

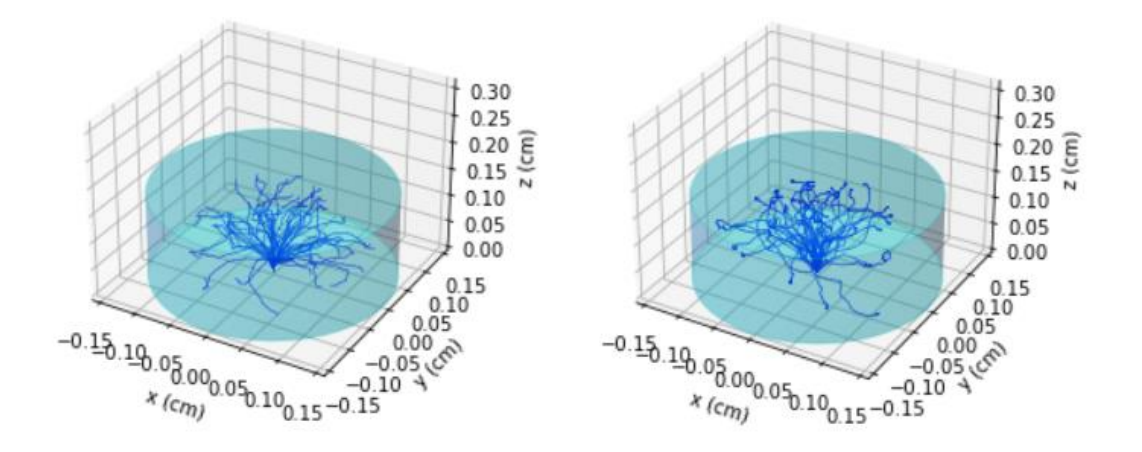

Figura 5.1.- Trayectorias de electrones de 0.5 MeV en agua simuladas con el modelo step (izquierda) y el modelo K (derecha).

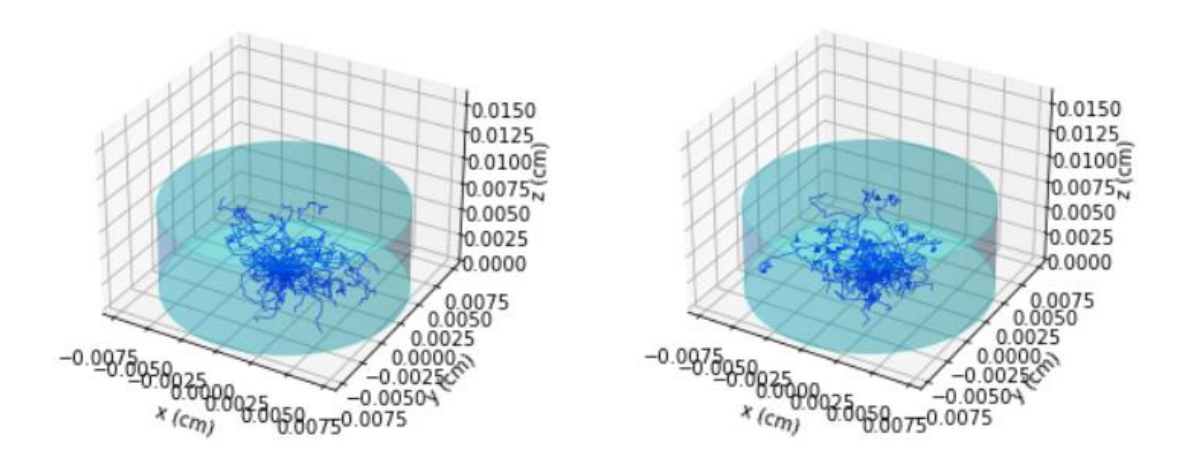

Figura 5.2.- Igual que la figura 5.1 para oro.

## **5.1.2 Dosis en profundidad en agua. Comparación con otros MCs**

E. Poon and F. Verhaegen [10] han hecho un estudio comparativo muy detallado de la dosis en profundidad en agua de electrones de 1 y 10 MeV en agua usando GEANT4[2], PENELOPE[3] y BEAMnrc[11]. Los resultados para 1 MeV están dentro del rango de validez de LegPy y han sido de gran utilidad para comparar.

Para la simulación con LegPy se ha supuesto un cilindro de agua de longitud  $z = 0.5$  cm de y radio suficientemente grande para evitar que ningún electrón escape lateralmente. Se ha obtenido la dosis en 25 intervalos z ( $\Delta z = 250 \text{ }\mu\text{m}$ ). La simulación se ha realizado con el modelo K  $(K = 0.99)$ , así como con el modelo de desplazamiento lineal para varios tamaños de paso: 44 μm (=1% CSDA), 100 μm, 250 μm (predeterminado para el tamaño de vóxel elegido) y 1 mm.

En la referencia [10] no se dan datos geométricos suficientes para calcular el valor absoluto de la dosis. Por ello se ha comparado la forma de la función D(z) obtenida con estas simulaciones. La dosis se muestra en unidades relativas normalizando la integral D(z) a la unidad. Se ha comprobado que la energía total depositada por el electrón es de 1MeV lo que asegura que el valor absoluto de la dosis está correctamente calculado con LegPy.

La comparación se muestra en la figura 5.3. En primer lugar se observan algunas discrepancias entre los resultados de GEANT4, BEAMnrc y PENELOPE debido a la complejidad de la física del transporte de electrones que obliga siempre a hacer aproximaciones para las simulaciones. El resultado de LegPy depende también del modelo usado pero en general hay un acuerdo razonable con las otras simulaciones, sin que exista una dependencia importante con el tamaño de paso. El cálculo con el modelo K (=0.99) es también consistente. Los resultados de nuestras simulaciones replican aproximadamente la posición del máximo de la dosis pero se aprecia alguna discrepancia en el perfil. Ello puede deberse a que LegPy desprecia las fluctuaciones en la energía depositada. Los electrones que depositan menos energía que la media penetran más en el medio alargando la cola de la función D(z) y disminuyendo en consecuencia su valor a distancias más cortas.

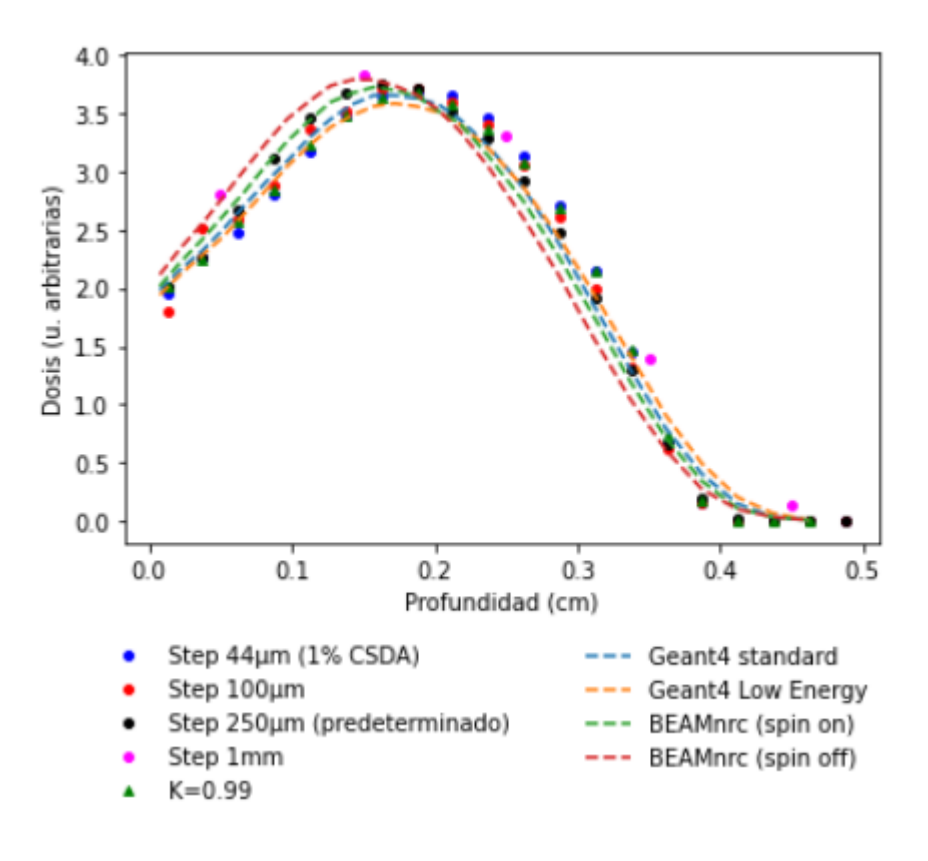

Figura 5.3.- Dosis para electrones de 1 MeV en agua.

#### **5.1.3 Distribución en volumen de la dosis**

Una de las herramientas de LegPy permite la representación en cortes x, y, z de la dosis. Para el caso de simetría cilíndrica la representación en volumen se hace a través de un diagrama 2D (r, z).

Como ejemplo de aplicabilidad se ha calculado y representado tridimensionalmente la dosis depositada por electrones de 0.5 MeV moviéndose en varios medios. Como ejemplo se muestran los resultados para Carbono (grafito), Aluminio y Oro. Para la representación en cortes x, y, z se ha supuesto un ortoedro de dimensiones x e y igual a un 1 CSDA y z igual a 2 CSDA. Los electrones inician su recorrido en el centro del ortoedro en la dirección del eje z (positivo). De este modo ningún electrón puede escapar del medio, incluido los que son retrodispersados.

En la figura 5.4 se muestra D(y,z) para varios cortes simétricos en x en los tres medios estudiados. En esta figura se pueden observar algunas propiedades características de la dosis depositada por electrones. En amarillo intenso se aprecia el punto de entrada del haz de electrones (flecha roja). A partir de ese punto la dosis se dispersa lateralmente disminuyendo con la distancia al punto de entrada del haz, haciéndose ya despreciable incluso a distancias inferiores al CSDA. Como se ha mencionado en el capítulo 4, en los elementos pesados este efecto es más acusado, mientras que en los elementos ligeros Rext puede llegar a ser incluso mayor que el CSDA, cuando se tiene en cuenta las fluctuaciones en la pérdida de energía.

Se aprecia también claramente que el backscattering se intensifica con el número atómico, llegando a ser en el oro a esta energía del 50% y, consecuentemente, un porcentaje similar de energía se deposita por debajo del plano normal a la entrada del haz.

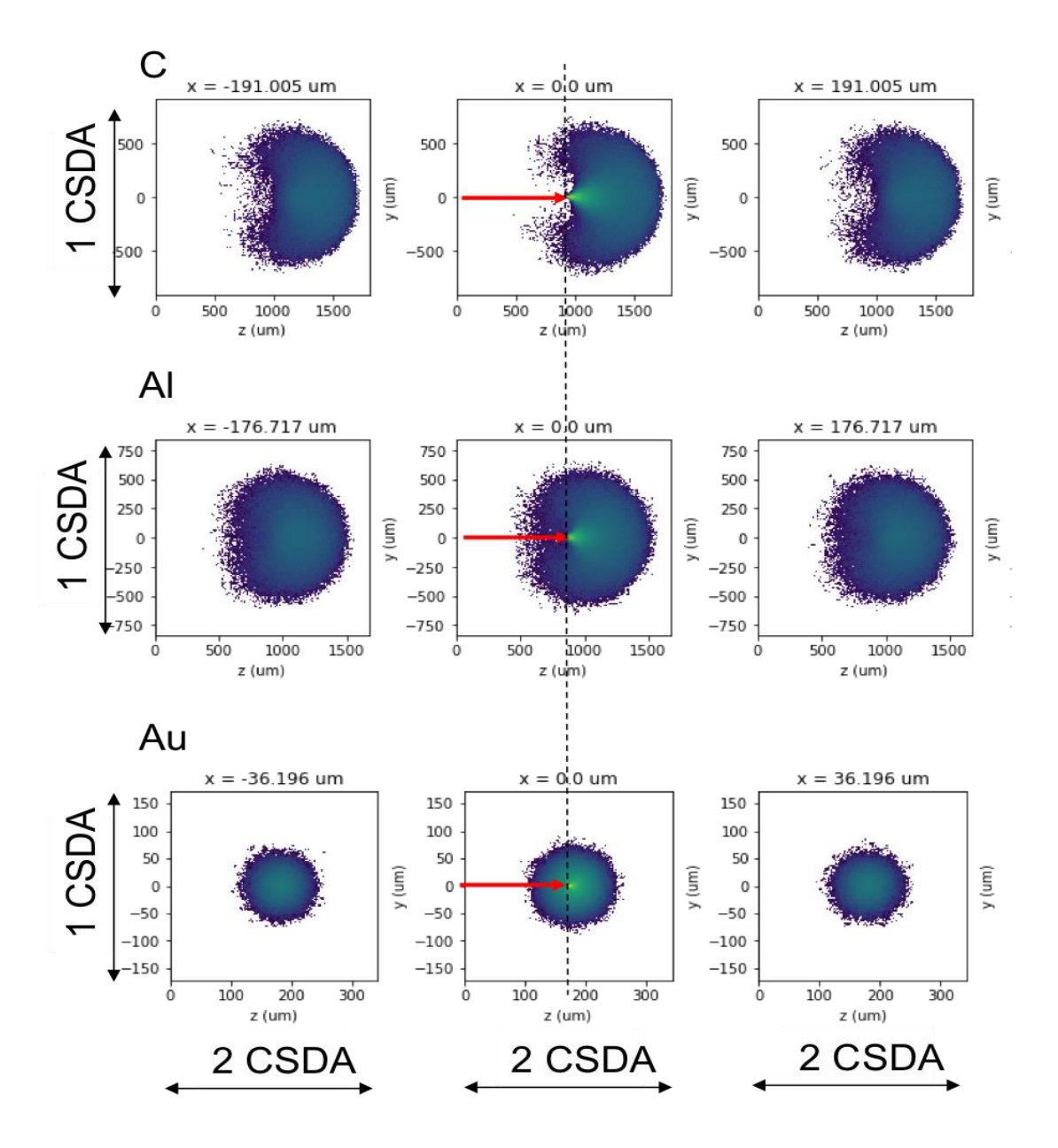

Figura 5.4.- Distribución en volumen de la dosis depositada por un haz de electrones (flecha roja) de 0.5 MeV en tres medios materiales.

## **5.2 Simulación de haces de fotones**

Como ya se ha comentado antes, la implementación del transporte de electrones descrita en esta memoria ha ampliado las capacidades de LegPy para poder determinar de manera más precisa la distribución en volumen de la dosis impartida por haces de fotones. En 5.2.1 se ilustra la diferencia entre kerma y dosis a partir de simulaciones de haces anchos sobre agua. Para haces de algunos MeVs se compara la dosis en profundidad con resultados de otras simulaciones (5.2.2). Por último, en 5.2.3 se estudia el caso de un haz de 6 MV de un acelerador de hospital y se comparan los resultados de LegPy con los de un planificador.

#### **5.2.1 Kerma y Dosis**

El kerma se define, para un haz de fotones (en general partículas sin carga) atravesando un medio material, como la energía transferida a electrones (en general a partículas cargadas) por unidad de masa. Por tanto, el kerma se puede obtener con LegPy usando la opción de no transportar los electrones.

La dosis se define como la energía impartida por unidad de masa, que en nuestro caso viene dada por la energía depositada por los electrones. Por tanto LegPy calcula la dosis cuando se usa la opción de transportar a los electrones.

En la figura 5.5 se muestra el resultado de kerma y dosis para un haz paralelo de fotones de 4 MeV atravesando un cilindro de 30 cm de longitud y 20 cm de radio. El haz tiene el mismo diámetro que el cilindro. Se ha dividido el volumen en vóxeles cilíndricos de 2 mm de espesor (n\_z = 150, n\_r = 1). Para el cálculo de la dosis se ha usado la opción por defecto, es decir  $e$  length = 1 cm.

El kerma disminuye desde z=0 de manera exponencial (salvo el efecto debido a la radiación dispersa. Por otro lado se puede apreciar claramente la región de acumulación a la entrada del haz. La dosis en z=0 es nula y crece hasta alcanzar el equilibrio electrónico a una profundidad del orden del CSDA que para este caso tiene un valor de 2 cm.

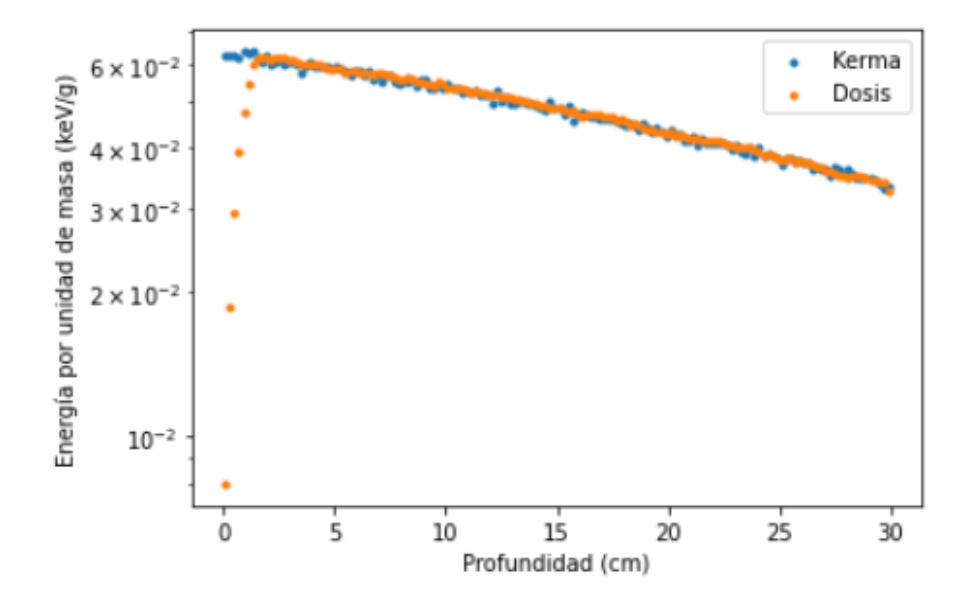

Figura 5.5.- Kerma y dosis en agua para un haz de fotones de 4 MeV y 40 cm de diámetro obtenido con LegPy.

#### **5.2.2 Comparación de dosis en agua con otros MCs**

En la ref. [10] mencionada en 5.1.3 se presentan también resultados de simulación de la dosis depositada por haces de fotones de 2 MeV en agua. En este caso se compara GEANT4 con varios modelos ("Standard", "Low Energy" y "Penelope") con dos simulaciones de BEAMnrc (corrección se spin activada y desactivada). A diferencia de lo que ocurre con los electrones (Fig. 5.3) los resultados son muy parecidos. Esto se debe a que la dosis de electrones, cuyo transporte es más complicado modelar y tiene más incertidumbres, juega un papel secundario en la determinación de la dosis de fotones que viene mayoritariamente ligada al transporte de los fotones.

En la figura 5.6 se comparan estos resultados con los obtenidos con LegPy. Por lo anteriormente explicado en la figura 5.6 sólo se ha dibujado una curva que representa la dosis según [10]. El resultado de LegPy está en total acuerdo con los de [10] y es muy débilmente dependiente del tamaño de paso o modelo (step, K) usado. En principio la opción step = 100 μm parece alcanzar un mejor acuerdo en el crecimiento de la dosis, consistente con un modelo más preciso de transporte de electrones.

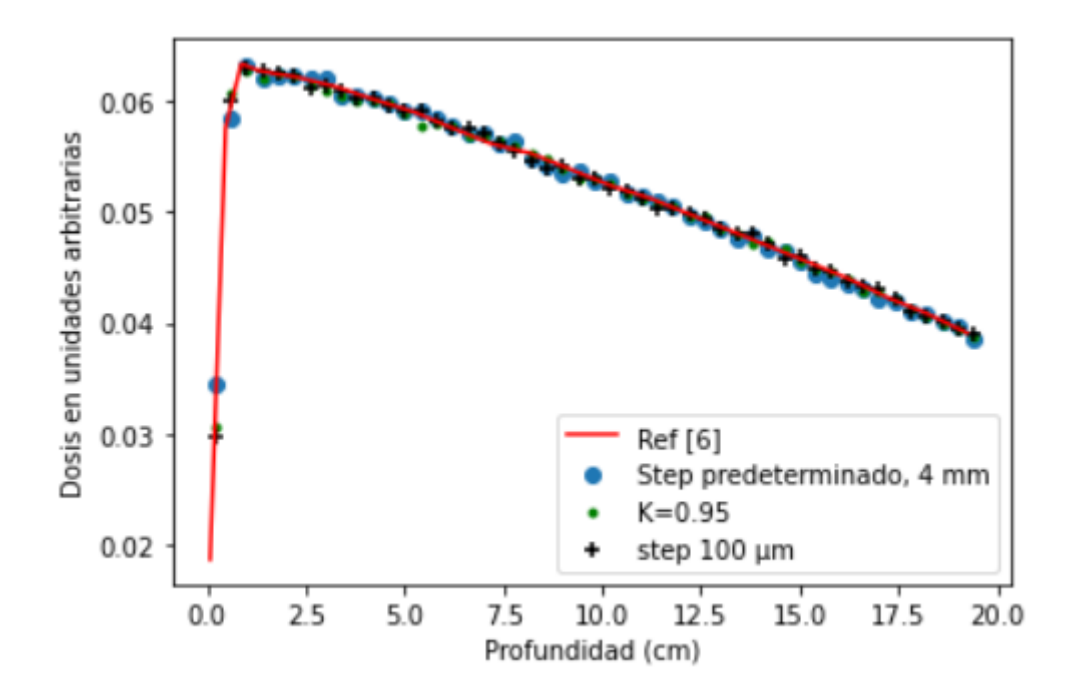

Figura 5.6.- Dosis en profundidad para fotones de 2 MeV en agua.

#### **5.2.3 Comparación con un planificador de hospital**

Teniendo en cuenta que LegPy puede ser de utilidad para usuarios que no tengan los conocimientos avanzados de técnicas de computación, esta herramienta puede ser de gran ayuda en algunos ambientes profesionales. Hemos establecido contactos con el hospital Ramón y Cajal para hacer comparaciones de cálculo de dosis en casos sencillos. A continuación se muestra un ejemplo. Se trata de calcular la dosis de haz de 6 MV de un acelerador del hospital sobre un volumen de agua y comparar con los resultados de su planificador.

El espectro del haz de fotones se muestra en la figura 5.7. Como se puede observar, la máxima intensidad se encuentra a 1 MeV manteniéndose todo el espectro dentro de la región espectral en que LegPy es válido para elementos ligeros.

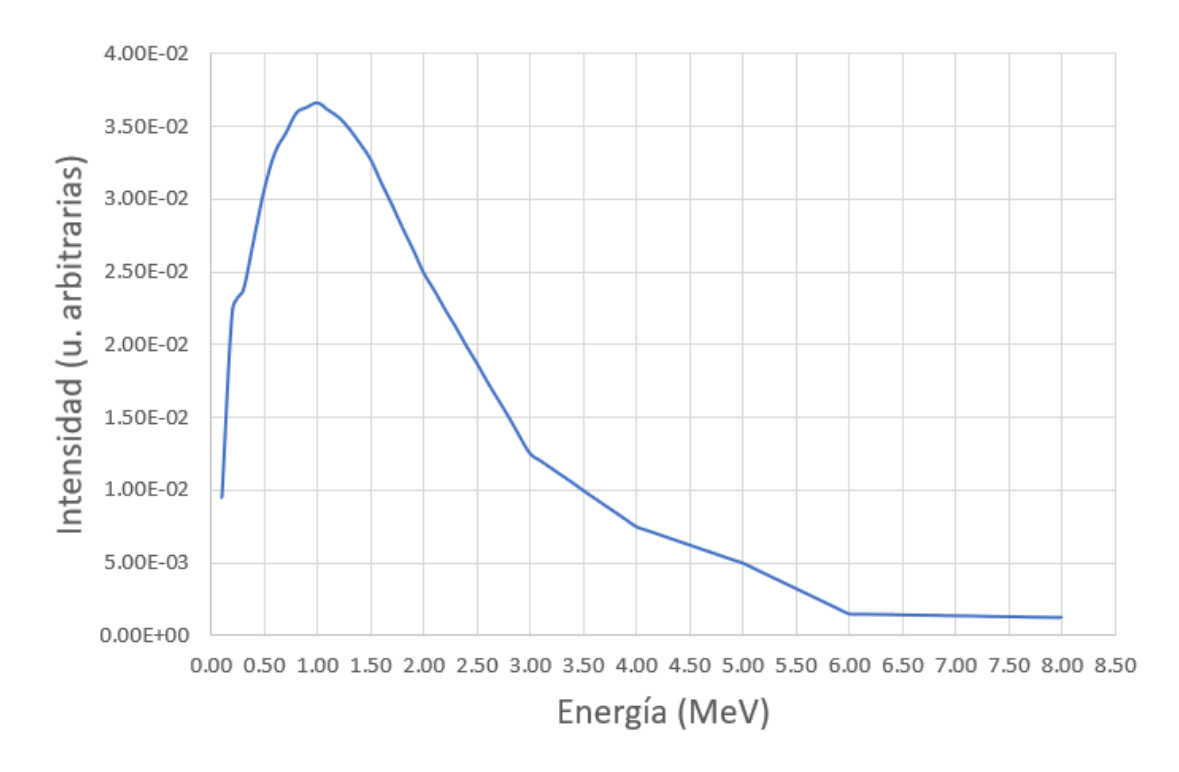

Figura 5.7.- Espectro de energía del haz de 6 MV del acelerador lineal.

En la figura 5.8 se muestra la comparación. La simulación de LegPy se ha hecho con un paso de 0.3 mm consistente con el voxelizado. Se puede observar un excelente acuerdo, incluso en la crítica región de crecimiento de la dosis.

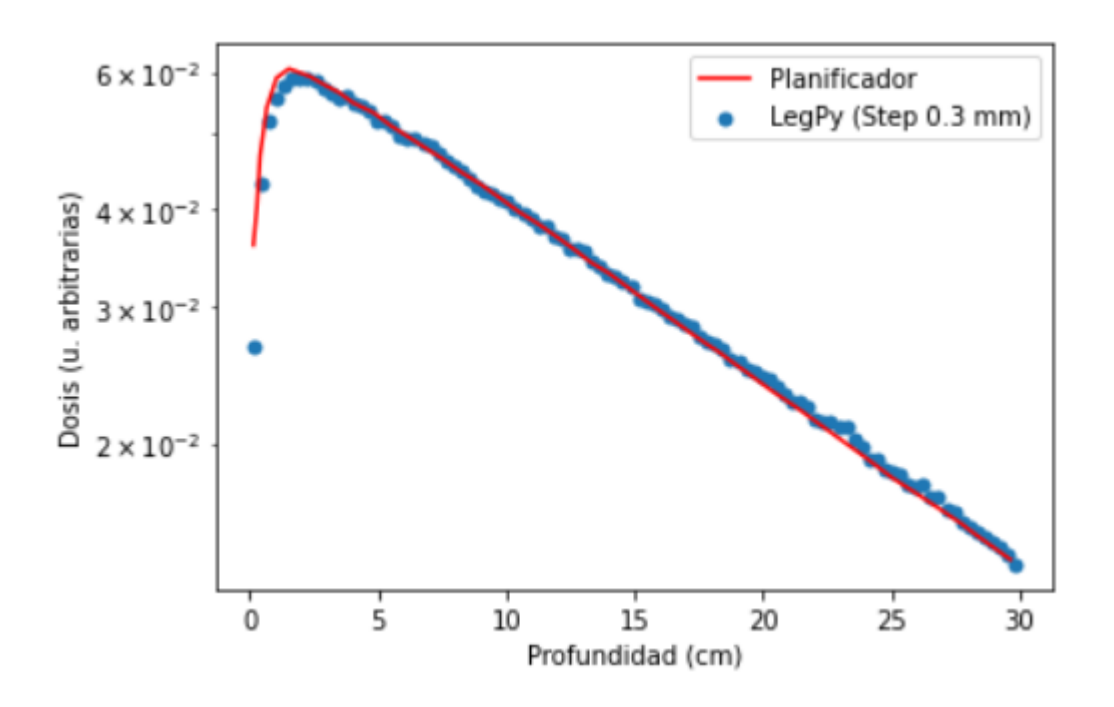

Figura 5.8.- Dosis en profundidad en agua para el haz de fotones de la fig. 5.7.

## **6 Conclusiones**

En este trabajo se ha incluido el transporte de electrones al código de simulación LegPy. Puesto que LegPy está diseñado como una herramienta de simulación rápida, se hicieron una serie de aproximaciones en el transporte de electrones para reducir al mínimo los tiempos de simulación.

Para compensar los errores derivados de estas aproximaciones, se ha desarrollado un modelo sencillo de la distribución angular de scattering múltiple basado en la aproximación gaussiana. El modelo depende de dos parámetros, F y G, que dan cuenta de la anchura media de la distribución angular y el efecto de los encuentros cercanos entre los electrones y los núcleos del medio. Se ajustó F y G de forma que las simulaciones replicaran el rango extrapolado y el coeficiente de backscattering de electrones en diferentes medios y para todo el rango de energía de interés. Los parámetros resultantes de este estudio se implementaron como valores por defecto en el código.

A pesar de las grandes simplificaciones realizadas en el transporte de electrones en LegPy, se ha comprobado que proporciona resultados muy similares a otros códigos de simulación mucho más detallados, como Geant4 o Penelope. En particular, se ha demostrado que LegPy es capaz de simular la dosis en profundidad en agua con una precisión aceptable para haces de electrones y excelente para haces de fotones, dentro de su rango de energías de validez.

Los resultados mostrados en este trabajo demuestran la utilidad de LegPy como una herramienta de simulación sencilla, cuyo uso no requiere conocimientos de computación avanzados. Esta herramienta ya se está usando para la docencia de varias asignaturas impartidas en la Facultad.

Además, a la vista del buen acuerdo con los resultados del planificador, esta herramienta puede ser de utilidad en entornos profesionales. De hecho hemos iniciado una colaboración con el Hospital Ramón y Cajal y con el Hospital de Fuenlabrada, ambos de la Comunidad de Madrid.

Se está trabajando en ampliar las capacidades del código, incluyendo otros procesos físicos que permitirán ampliar su rango de validez en energía. Finalmente la aplicabilidad de LegPy está limitada a problemas con un solo medio. Aunque existe una versión preliminar para fotones en dos medios materiales (no mostrada en este trabajo), uno de nuestros objetivos es generalizar la capacidad del código para el transporte de las partículas en varios medios materiales.

# **7 Referencias**

[1]: F. Arqueros and G. D. Montesinos, *A simple algorithm for the transport of gamma rays in a medium*, [Am. J. Phys.](http://dx.doi.org/10.1119/1.1509416) **[71](http://dx.doi.org/10.1119/1.1509416)**[, 38 \(2003\)](http://dx.doi.org/10.1119/1.1509416)

[2]: S. Agostinelli et al. Geant4—a simulation toolkit, Nuclear Instruments and Methods in Physics Research Section A: Accelerators, Spectrometers, Detectors and Associated Equipment, Volume 506, Issue 3, 2003, Pages 250-303, SSN 0168-9002, [https://doi.org/10.1016/S0168-9002\(03\)01368-8.](https://doi.org/10.1016/S0168-9002(03)01368-8)

[3]: J. Baró, J. Sempau, J.M. Fernández-Varea, F. Salvat, PENELOPE: An algorithm for Monte Carlo simulation of the penetration and energy loss of electrons and positrons in matter, Nuclear Instruments and Methods in Physics Research Section B: Beam Interactions with Materials and Atoms, Volume 100, Issue 1, 1995, Pages 31-46, ISSN 0168-583X, [https://doi.org/10.1016/0168-](https://doi.org/10.1016/0168-583X(95)00349-5) [583X\(95\)00349-5.](https://doi.org/10.1016/0168-583X(95)00349-5)

[4]: Nelson, W. R.; Hirayama, H.; Rogers, D. W. O. (1985). "The EGS4 Code System". Report SLAC–265, Stanford Linear Accelerator Center, Stanford, California.

[5]: NIST XCOM: Element/Compound/Mixture,

https://physics.nist.gov/PhysRefData/ Xcom/html/xcom1.html

[6]: W. R. Leo, *Techniques for Nuclear and Particle Physics Experiments*. Springer-Verlag (1994)

[7]: P.A. Zyla et al. (Particle Data Group), Prog. Theor. Exp. Phys. 2020, 083C01 (2020)

[8]: Tatsuo Tabata, Vadim Moskvin, Pedro Andreo, Valentin Lazurik, Yuri Rogov, Extrapolated ranges of electrons determined from transmission and projectedrange straggling curves, Radiation Physics and Chemistry, Volume 64, Issue 3, 2002, Pages 161-167, ISSN 0969-806X, [https://doi.org/10.1016/S0969-](https://doi.org/10.1016/S0969-806X(01)00469-8) [806X\(01\)00469-8.](https://doi.org/10.1016/S0969-806X(01)00469-8)

[9]: Tabata, Tatsuo. (1967). Backscattering of Electrons from 3.2 to 14 MeV. Physical Review. 162. 336-347. 10.1103/PhysRev.162.336.

[10]: Poon E, Verhaegen F. Accuracy of the photon and electron physics in GEANT4 for radiotherapy applications. Med Phys. 2005 Jun;32(6):1696-711. doi: 10.1118/1.1895796. PMID: 16013728.

[11]: D. W. O. Rogers, C.-M. Ma, G. X. Ding, B. Walters, D. Sheikh-Bagheri, and G. G. Zhang, "BEAMNRC Users Manual," NRC Report No. PIRS 509sAdrevG, 2002.